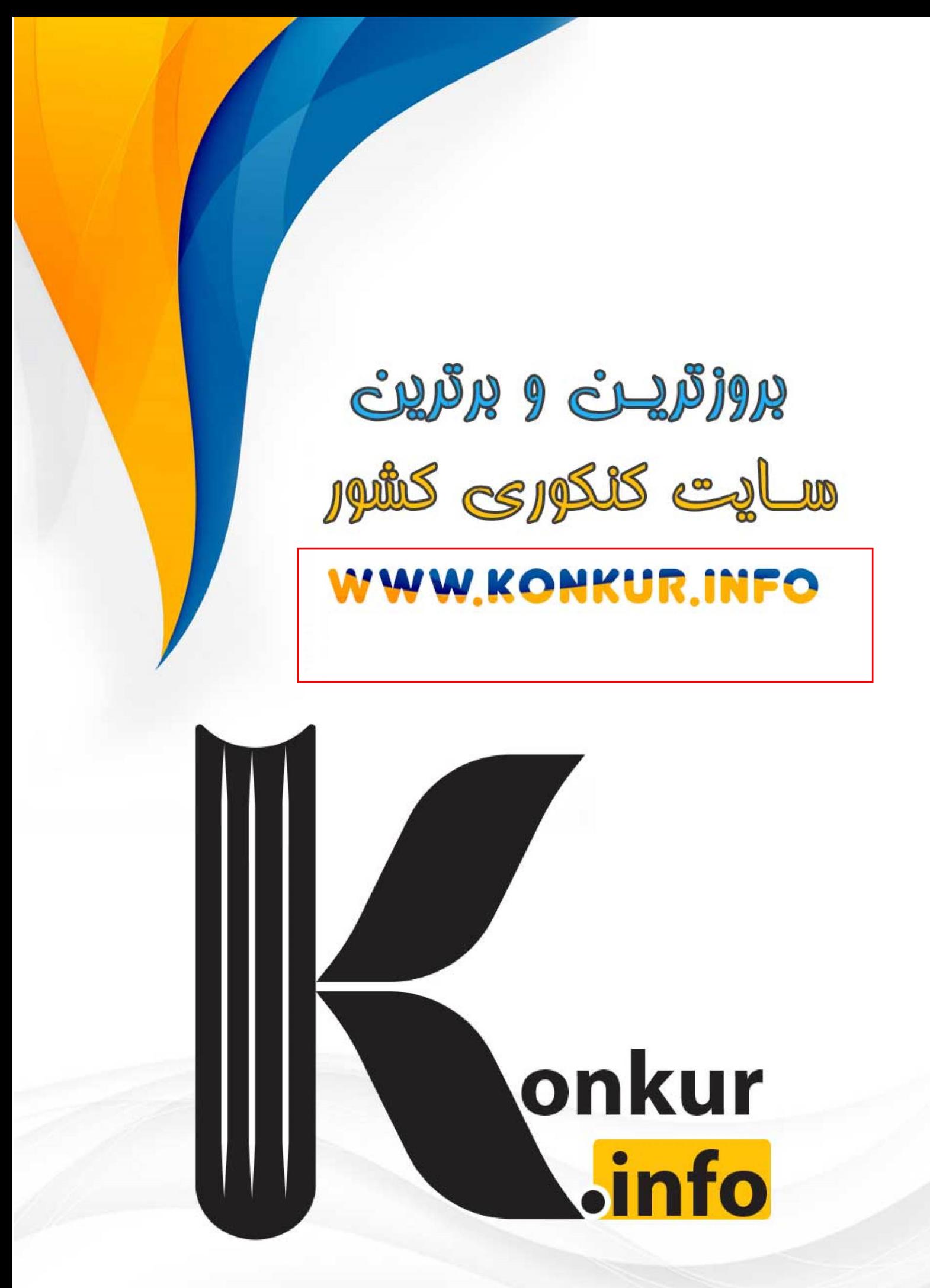

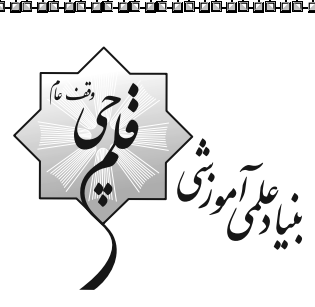

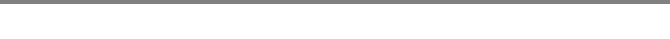

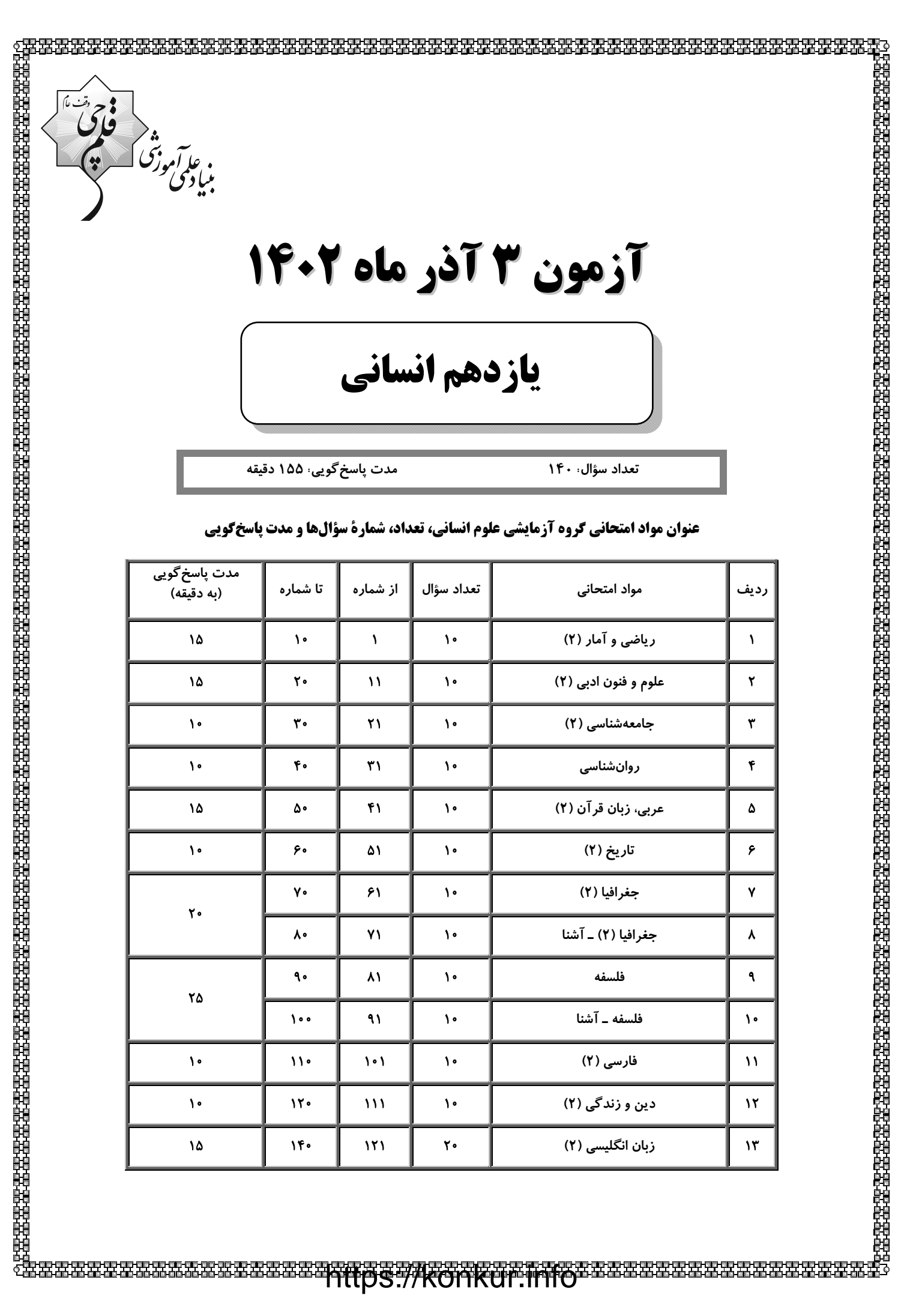

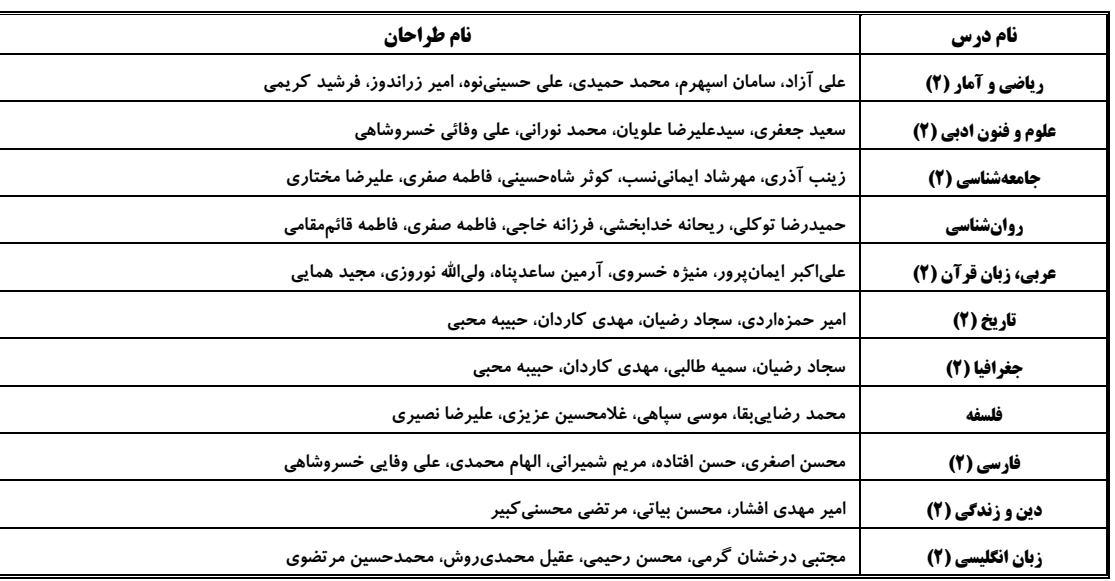

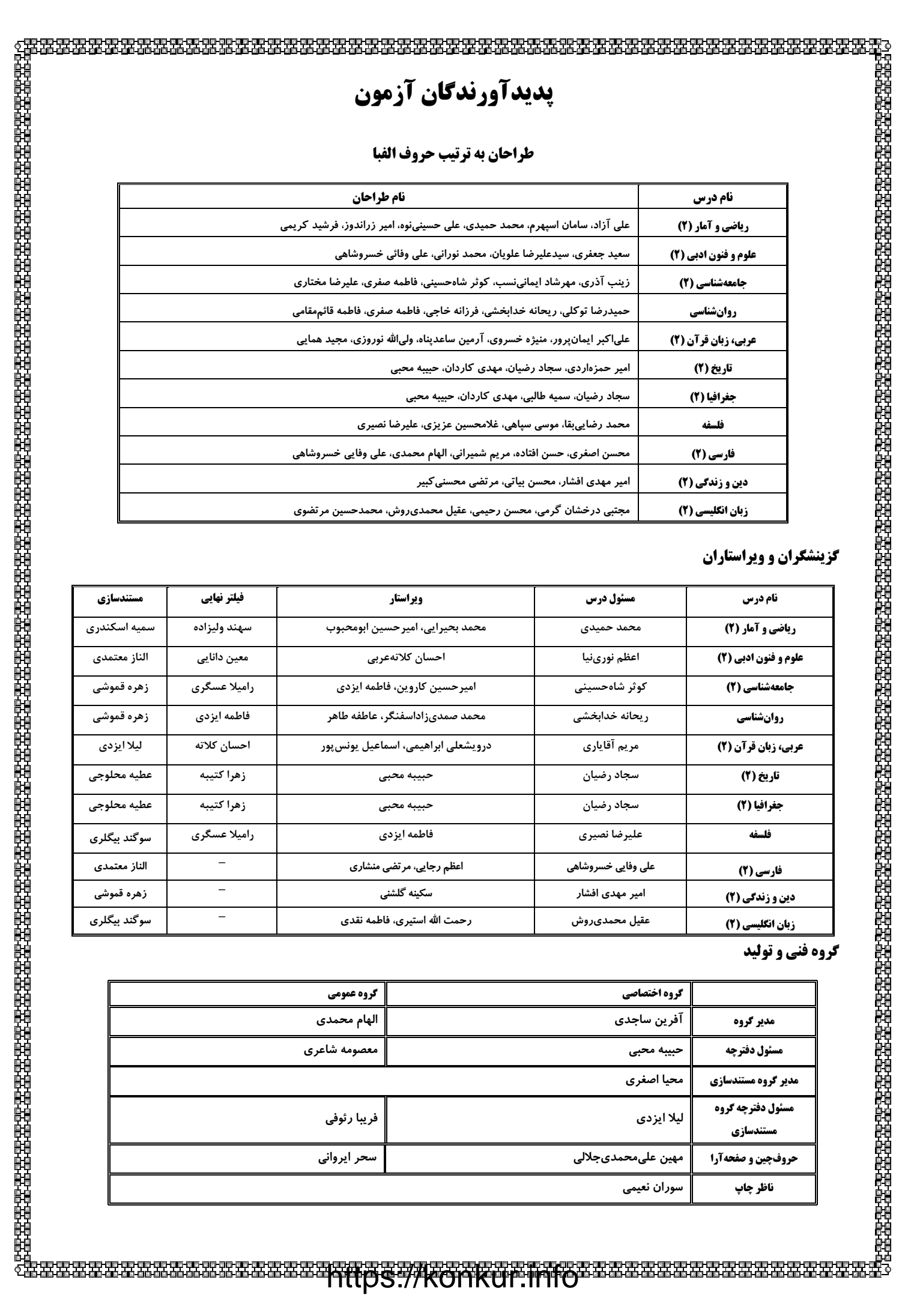

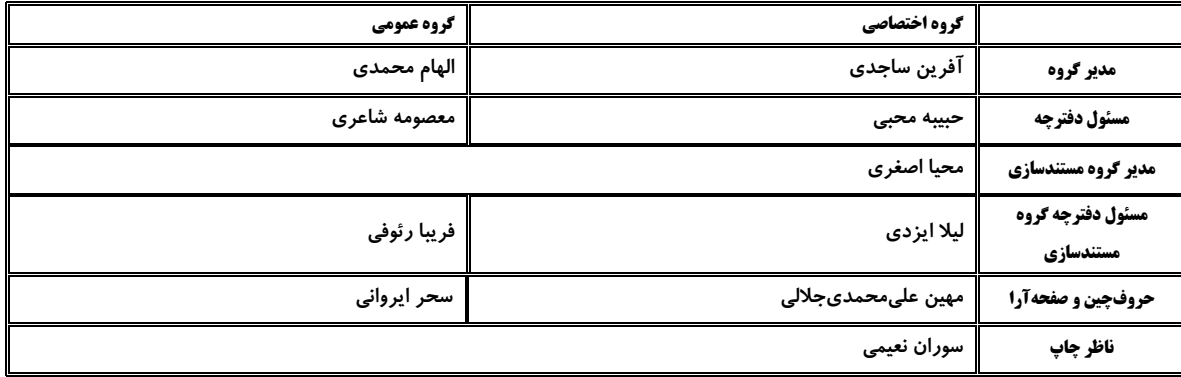

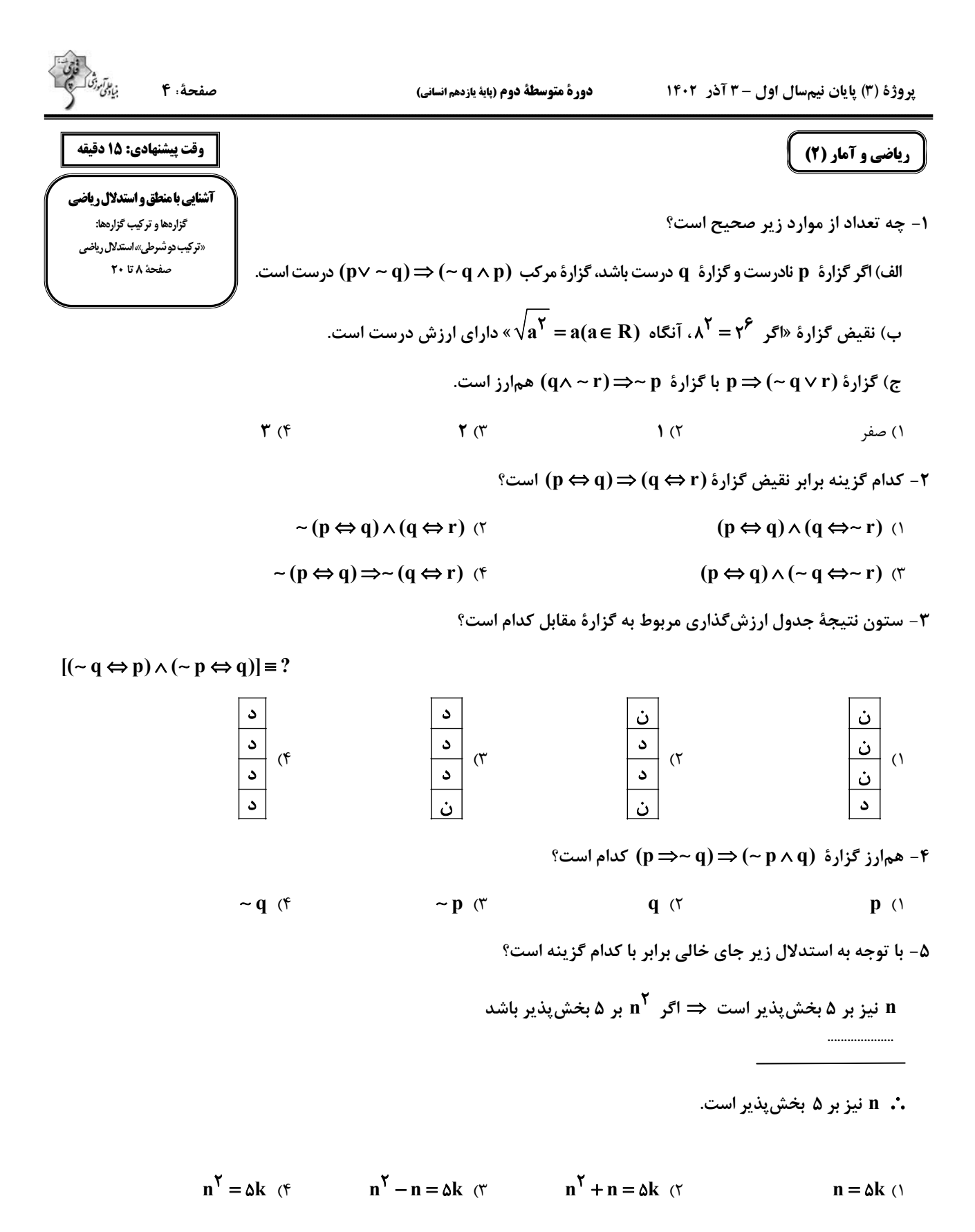

محل انجام محاسبات -

۶- کدام گزینه در مورد استدلال زیر، نادرست است؟ مقدمهٔ ۱: اگر یک چهارضلعی مستطیل باشد، آنگاه تمام زوایای داخلی آن ۹۰ است.  $\hat{\mathbf{A}} = \hat{\mathbf{B}} = \hat{\mathbf{C}} = \hat{\mathbf{D}} = \mathbf{A} \cdot \mathbf{B}$ هقدمهٔ ۲: در مربع  $\begin{bmatrix} A_{\mathbf{B}} & A_{\mathbf{B}} & A_{\mathbf{B}} \ A_{\mathbf{B}} & A_{\mathbf{B}} & A_{\mathbf{B}} \end{bmatrix}$ داریم: **ABCD** 3. مستطيل است. ١) نام این استدلال، قیاس استثنایی است. ٢) نام اين استدلال، مغالطه است. ۳) نتیجهٔ بهدست آمده درست است. ۴) این روش استدلال کردن، نادرست است. ۷- در مورد استدلال زیر مطلب ذکر شده در کدام گزینه درست است؟ مقدمه ۱: اگر دو عدد فرد باشد، آنگاه حاصلضربشان هم فرد است.  $a \times b = \Upsilon \Delta$  .  $\Upsilon$  مقدمه ۲:  $\ddot{\bullet}$ ١) نتيجة استدلال بالا هميشه نادرست است. ۲) نتیجهٔ استدلال بالا به این صورت است که،  ${\bf a}$  و  ${\bf b}$  هر دو زوج هستند. ٣) روش به كار رفته در اين استدلال، درست است. ۴) این استدلال، مغالطه است. ۸- نماد ریاضی عبارت توصیفی «تفاضل سه برابر عددی از جذرش را نصف میکنیم، حاصل، مربع عدد است» کدام است؟  $\frac{\mathbf{r}(x-\sqrt{x})}{\mathbf{r}}=x^{\mathbf{r}}$  (f  $\frac{\mathbf{r}(\sqrt{x}-x)}{\mathbf{r}}=x^{\mathbf{r}}$  (r  $\frac{\sqrt{x}-\mathbf{r}x}{\mathbf{r}}=x^{\mathbf{r}}$  (r  $\frac{rx - \sqrt{x}}{x} = x^{\gamma}$  () ۹- در مورد استدلال زیر، کدام گزینه نادرست است؟ مقدمهٔ ۱: اگر در رانندگی تمرکز نداشته باشید، آن گاه تصادف خواهید کرد. مقدمهٔ ۲: رضا با ماشینش تصادف کرد. **..** رضا موقع رانندگی، تمرکز نداشته است. ۱) نوع استدلال، مغالطه است. ۲) این روش استدلال، نادرست است. ۴) نتیجهٔ این استدلال، ممکن است درست باشد. ٣) نتيجهٔ اين استدلال، قطعاً نادرست است. ۱۰- اگر ۲۰ <sup>۲</sup>x عددی زوج باشد، کدام نتیجهٔ زیر نادرست است؟ ۱) x فرد است. ۲) **x +۱** زوج است. ۳) (x +۱) زوج است. ۴) **۱+ ۳** فرد است. یک روز، یک درس: روزهای چهارشنبه در سایت کانون www.kanoon.ir به درس ریاضی و آمار اختصاص دارد. شما می توانید خلاصهدرسها، نمونه سؤالات پیشنهادی و آزمونک مربوط به درس ریاضی و آمار را در این روز از قسمت تازهها در سایت کانون و نیز صفحه مقطع خود دریافت کنید.

محل انجام محاسبات

صفحة: ۶

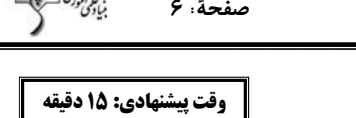

تشبیه /سبک عراقی

تا پایان

ویژگیهای شعر سبک عراقی صفحة ٢۶ تا ٣٨

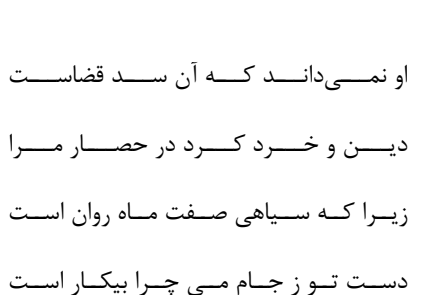

- علوم و فنون ادبي (2)
- ١١- كدام بيت مربوط به سبك عراقي است؟
- ۱) رنسگ صنحرا دارد آن سندی کنه خاسنت ٢) از خطــــــــــر آتـــــــــش و عـــــــــــذاب ابــــــــــد
	- ٣) انگور سياه است و چو ماه است و عجب نيست
	- ۴) اکنـــون کـــه گـــل ســـعادتت پربـــار اســـت

#### ۱۲- در کدام بیت ویژگیهای زبانی و ادبی شعر سبک عراقی مشهود نیست؟

مجــروح لـــن ترانـــى چـــون خـــود هــزار دارم كسى بسزد، كسى وارهانسد از نفساق؟ ٢) خـــــام را جـــــز أتــــش هجــــر و فــــراق بستان به بستان میروی آن جا که خیزد نقشها ۳) در سر خلقان میروی در راه پنهان میروی ایهدون که در سراسر ایهن سبز گلستان ۴) با کام خشک و با جگر تفتـه درگـذر

#### **۱۳** - تعداد تشبیه در کدام بیت متفاوت است؟

ز ابر دیده کنارم به اشک تر میگشت ۱) چــو ابــر زلــف تــو پيــرامُن قمــر مــى5شــت ز بانگ ناله مـن گـوش چـرخ كـر مـى گشـت ۲) ز آب دیــدهٔ مــن فــرش خــاک تــر مــیشــد ۳) سـعدي نگفتمـت كـه مـرو در كمنـد عشـق چــون تيــر ناگهــان ز كنــارم بجســت يــار ۴) چون قامتم کمان صـفت از غــم خميــده ديــد

#### ۱۴- در کدام بیت هر دو نوع تشبیه فشرده و گسترده وجود دارد؟

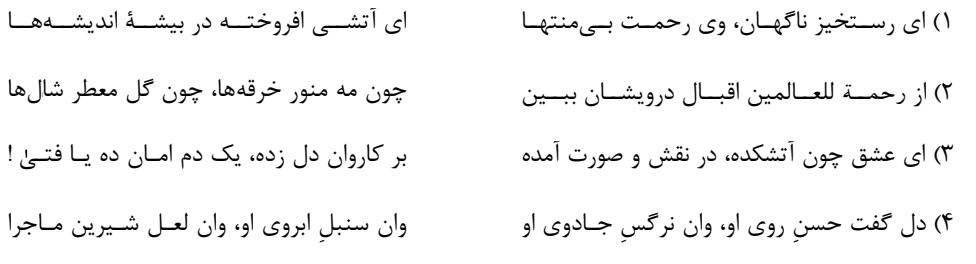

## ۱۵– در تمام ابیات کدام گزینه، تشبیه گسترده وجود دارد؟

بنگر که لذت چون بود محبــوب خــوش آواز را الف) روی خوش و آواز خوش دارند هر یک لذتی گر امید وصل باشد همچنــان دشــوار نیســت ب) ای که گفتی هیچ مشکل چون فراق پار نیست پ) مرد گستاخی نیم تا جان در آغوشت کشــم بوسه بر پایت دهم چون دست بالاییم نیســت پیکـان غمـزه در دل ز ابـروی چـون کمانـت ت) هر دم کمند زلفـت صــیدی دگــر بگیــرد بنشــيند و سرگشــته چــو پرگــار نباشــد ث) آن بر سر گنج است که چون نقطه به کنجی ۴) ت ـ ث ـ الف ۳) پ ـ الف ـ ث ٢) ب ـ ث ـ ت ١) پ ـ ت ـ ب

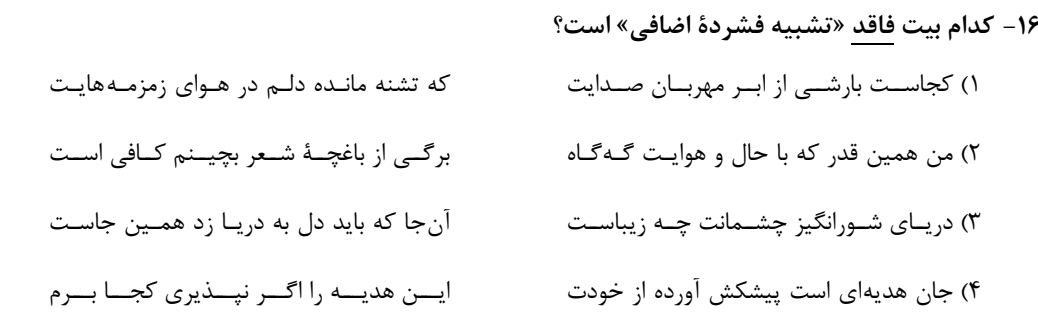

#### ١٧- در كدام بيت هر دو آراية ذكرشده در مقابل آن يافت مي شود؟

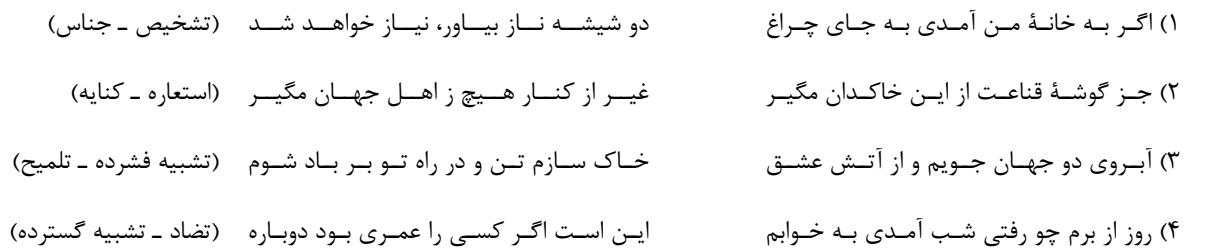

### ۱۸- در کدام بیت «ادات تشبیه» وجود ندارد؟

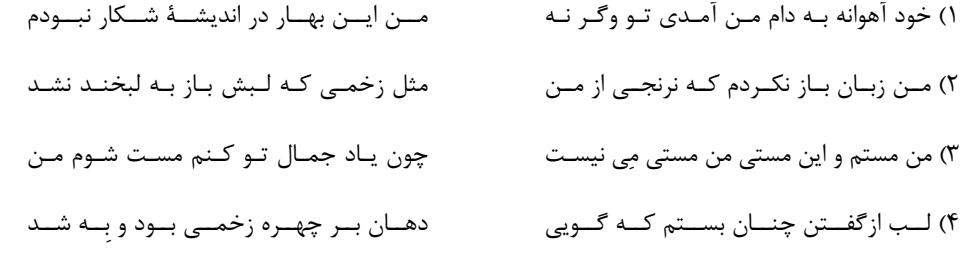

#### ۱۹- مفهوم کدام بیت در کمانک مقابل آن بهدرستی نوشته نشده است؟

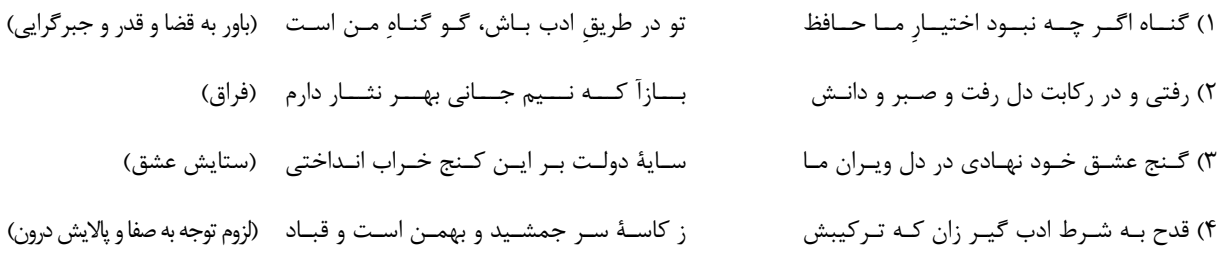

#### **۲۰** - مفهوم کدام بیت با بیت زیر تناسب دارد؟

«دست از مس وجود چو مردان ره بشوی / تا کیمیای عشق بیابی و زر شوی»

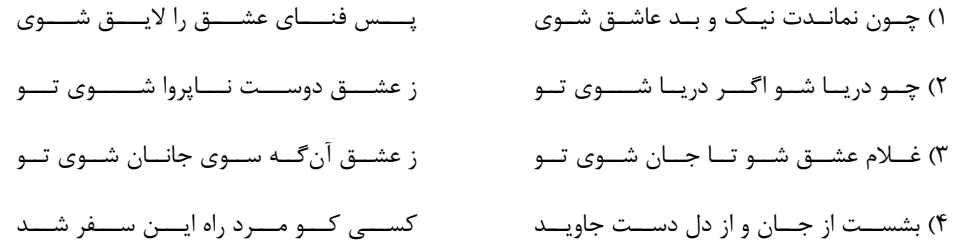

یک روز، یک درس: روزهای یکشنبه در سایت کانون www.kanoon.ir به درس علوم و فنون ادبی اختصاص دارد. شما می توانید خلاصهدرسها، نمونه سؤالات پیشنهادی و آزمونک مربوط به درس علوم و فنون ادبی را در این روز از قسمت تازمها در سایت کانون و نیز صفحه مقطع خود دریافت کنید.

پروژهٔ (۳) پایان نیمسال اول - ۳ آذر ۱۴۰۲

صفحة: ٨

#### دورة متوسطة دوم (پاية يازدهم انساني)

وقت پیشنهادی: 10 دقیقه

فرهنگ جهانی نمونههای فرهنگ جهانی ۱ و ۲ صفحة ١٩ تا ٣٣

جامعهشناسی (2)

٢١- در ارتباط با موارد زير، كدام گزينه صحيح است؟ الف) زيباترين و محبوبترين مخلوق خداوند در فرهنگ اسلام ب) قومی که جهان گشاییها منجر به جهانی شدن فرهنگ آنان نشد. ج) عامل بهخدمت گرفتن گروه مهاجم توسط قوم مغلوب پس از شکست در تهاجم نظامی ١) عقل ــ مغولان ــ حفظ هويت فرهنگي ٢) انسان ـ مغولان ـ داشتن فرهنگ غني و قوي ٣) عقل ـ ايرانيان باستان ـ داشتن فرهنگ غني و قوى ۴) انسان ـ ایرانیان باستان ـ دستیابی به استقلال سیاسی ۲۲- بهترتیب، عبارات کدام گزینه در رابطه با ویژگیهای دوران خلافت، درست و نادرست است؟ ۱) غلبهٔ قدرتهایی مانند سلجوقیان، خوارزمشاهیان، مغولان و عثمانی مانع میشد تا ارزشهای اجتماعی فرهنگ اسلامی بهطور كامل آشكار شود. ـ این دوران از زمان حکومت رسول خدا (ص) آغاز شد و در طول خلافت اموی، عباسی و عثمانی ادامه یافت. ۲) عقاید و ارزشهای جهانی اسلام، با کمک عملکرد قدرتهای سیاسی و با تلاش و کوشش عالمان مسلمان، از مرزهای جغرافیایی و سیاسی جوامع مختلف عبور کرد. ـ فرهنگ اسلامی، به دلیل قدرت و غنای خود، گروههای مهاجم بیگانه را نیز درون خود هضم و جذب میکرد. ۳) در این دوران، ارزشها، هنجارها و رفتارهای جاهلی دوباره در جامعهٔ اسلامی نمایان شد و به تدریج قدرت در جامعهٔ اسلامی را براساس روابط قبیلهای و عشیرهای شکل داد. ـ فرهنگ اسلامی، گروههای مهاجم بیگانه را ناگزیر میساخت که برای بقای خود، در ظاهر از مفاهیم و ارزشهای دینی استفاده کنند. ۴) فرهنگ جاهلی در این دوران در برابر اسلام آشکارا مقاومت کرد. ـ غلبهٔ فرهنگ قومی و قبیلهای از آشکار شدن ظرفیتهای فرهنگ اسلامی جلوگیری کرد. ۲۳- به تر تیب، هدف استعمار قدیم، ابزار استعمار نو و شکل حضور استعمار فرانو چگونه بود؟ ۱) سلطهٔ اقتصادی ــ کودتا ــ استعمار گران پنهان و مجریان آشکار ۲) سلطهٔ اقتصادی ـ فناوری اطلاعات ـ حضور مستقیم و آشکار ۳) نسل کشی و جهان گشایی۔ کودتا ـ مجریان و استعمار گران پنهان ۴) نسل کشی و جهان گشایی ـ فناوری اطلاعات ـ مجریان و استعمار گران پنهان ۲۴- کدام یک از گزینههای زیر در ارتباط با فرهنگ اسلام در عصر نبوی، نادرست است؟ ۱) رسولخدا (ص) پس از ده سال دعوت مردم به اسلام و مقاومت در برابر فشار نظام قبیلهای عرب جاهلی، حکومت اسلامی را تشکیل داد. ۲) قبل از ظهور اسلام، شبهجزیرهٔ عربستان، فرهنگ جاهلی قبیلهای داشت. ۳) پیامبر خدا (ص) پیش از رحلت، نامههای دعوت به دین خدا را به امپراتوریهای ایران و روم فرستاده بود.

۴) همزمان با دوران فرهنگ جاهلی قبیلهای خداوند سبحان، پیامبر خود را با آیات روشنگر برای تبلیغ توحید و گسترش فرهنگ اسلامی در جامعهٔ بشری برانگیخت.

۲۵- در متن زیر، چند عبارت نادرست است؟

- در تقسیم;ندی جوامع توسط افلاطون، یکی از انواع جوامع جاهلی، جامعهٔ تغلب نام دارد. در این جامعه مردم شیفتهٔ غلبه بر مردم خود هستند و گمان میکنند که فقط آنها خوشبخت و پیروز هستند. مردمانی که برتری سیاسی جهان غرب را پذیرفته باشند، هویت خود را در حاشیهٔ جهان غرب جستوجو میکنند و به مسیری میروند که جهان غرب برای آنان ترسیم میکند. ۳) سه ۲) یک ۴) ينج ۱) دو

۲۶- کدام گزینه جاهای خالی را بهدرستی کامل میکند؟ الف) ... پس از شکل گیری جنبشهای استقلالطلبانهٔ کشورهای مستعمره طی قرن... شکل گرفت. ب) كودتاي ... نمونهٔ ناموفق كودتا است. پ) کشورهای استعمارگر، با استفاده از شرایط مساعدی که در دورهٔ استعمار ایجاد کردند، از ... برای رسیدن به اهداف استعماری خود استفاده می کنند. ۱) استعمار فرانو، ۱۹ \_ ۳ اسفند ۱۲۹۹ ـ مجریان بومی و داخلی کشورهای مستعمره ۲) استعمار نو،۲۰ ـ آمریکایی، انگلیسی نوژه ـ مجریان بومی و داخلی کشورهای مستعمره ۳) استعمار فرانو، ۱۹ ــ ۲۸ مرداد ۱۳۳۲ ــ مجریان کشورهای استعمار گر ۴) استعمار نو،۲۰ ـ ۲۸ مرداد ۱۳۳۲ ـ مجریان کشورهای استعمارگر ٢٧- نسبت و رابطة امپرياليسم و استعمار چگونه است؟ ١) دو دایره که بر هم منطبق هستند و در تمامی مصادیق اشتراک دارند. ۲) دو دایره که هر کدام در برخی مصادیق مشترک هستند و در برخی مصادیق هیچ اشتراکی ندارند. ۳) دو دایره که امپریالیسم درون استعمار قرار دارد ولی استعمار درون امپریالیسم قرار ندارد. ۴) دو دایره که استعمار درون امپریالیسم قرار دارد ولی امپریالیسم درون استعمار قرار ندارد. ۲۸- کدام گزینه ویژگی عصر بیداری اسلامی نمیباشد؟ ١) انقلاب اسلامی ایران، نقطهٔ عطفی در بازگشت به فرهنگ اسلامی در جهان اسلام است. ۲) بسیاری از نخبگان کشورهای غربی تا قبل از انقلاب اسلامی، برای مقابله با سلطهٔ استعمار، از مکاتبی مانند ناسیونالیسم و لیبرالیسم استفاده می کردند. ۳) در مقابل نفوذ و سلطهٔ فرهنگ غرب، مقاومتهایی شکل گرفت که ریشه در فرهنگ اسلامی داشت. ۴) متفکران جهان اسلام، خطرات سلطهٔ فرهنگ غرب و فراموشی فرهنگ اسلامی را گوشزد کردند. ۲۹- به ترتیب، پاسخ پرسشهای زیر کدام است؟ الف) فرهنگ اروپا در پنج قرن اخیر، چه نام دارد؟ ب) بزرگ ترین بردهداری تاریخ بشریت توسط استعمار اروپایی، در چه سدههایی برپا شد؟ ۱) فرهنگ استعمار ــ هفدهم و هجدهم ۲) فرهنگ غرب ــ هفدهم و هجدهم ۴) فرهنگ غرب ــ شانزدهم و هفدهم ۳) فرهنگ استعمار \_ هجدهم و نوزدهم ۳۰ - کدام یک از عبارات زیر، در رابطه با دورهٔ استعمار، صحیح میباشد؟ ۱) دولتهای استعماری غربی، بر قدرت نظامی و صنعتی خویش متکی بودند. ۲) قدرت سیاسی جوامع اسلامی در زمان استعمار، قومی و قبیلهای بود. ۳) استبداد استعماری، پشتوانه و پیشینهای غیر از جهان اسلام نداشت. ۴) استبداد استعماری، مجبور به تأمین نیازهای سیاسی و فرهنگی جهان غرب بود.

**یک روز، یک درس:** روزهای دوشنبه در سایت کانون www.kanoon.ir به درس جامعهشناسی اختصاص دارد. شما می توانید خلاصهدرسها، نمونه سؤالات پیشنهادی و آزمونک مربوط به درس جامعهشناسی را در این روز از قسمت تازمها در سایت کانون و نیز صفحه مقطع خود دریافت کنید.

صفحة ١٠٠

#### وقت پیشنهادی: 10 دقیقه

**روان شناسی رشد** تا پایان «رشد درک اخلاقی در دورهٔ کودکی صفحة 34 تا ٥٢

#### روانشناسي

- ۳۱- کدام گزینه برای پر کردن جای خالی زیر، مناسب تر است؟
	- «کار روان شناسی رشد، ...»
- ۱) مطالعهٔ تغییرات در جنبههای مختلف شناختی، هیجانی، جسمانی و ... در انسان و حیوانات است.
- ۲) مطالعهٔ تغییرات در جنبههای مختلف شناختی، هیجانی، جسمانی و ... در همهٔ موجودات است.
- ۳) مطالعهٔ تغییرات در جنبههای مختلف شناختی، هیجانی، جسمانی و … فقط در انسانها است.
	- ۴) صرفا به مطالعه و بررسی ابعاد شناختی و هیجانی میپردازد.
		- ۳۲- کدامیک از گزینههای زیر درست است؟
	- ۱) هیجانات سادهٔ کودکان با توجه به واکنش اطرافیان به هیجانهای مرکب گسترش می یابد.
- ۲) اینکه آیا در دوران انتقال از کودکی به نوجوانی، غالب قضاوتهای فرد بر مدار هیجانهای زودگذر است، در حیطهٔ هیجانی مسائل رشد قرار مى گيرد.
	- ۳) روانشناسی رشد صرفاً به تغییرات افزایشی و صعودی مانند بلند شدن قد میپردازد.

۴) بررسی اینکه احساس ترحمکردن به دیگران در چه سنی شکل میگیرد و چگونه تحول می یابد، از حیطههای اخلاقی روانشناسی رشد است.

#### ٣٣– كدام عبارت صحيح <u>نيست</u>؟

- ۱) رشد تواناییهای زبانی کودک مربوط به رشد اجتماعی است. ۲) کودکان قبل از دبستان هدایای بزرگ و کمارزش را بر هدایای کوچک و پرارزش ترجیح میدهند. ۳) عوامل محیطی در تسلط کودکان بر لغات تأثیر بسزایی دارد.
	-
	- ۴) کودکان در ابتدا قادر به حرکات درشتی مانند بالا رفتن از پلهها هستند.
		- **۳۴- عبارت زیر، به کدام یک از مفاهیم اشاره دارد؟**

«مادر علی بهخاطر دیر راه افتادن کودک خود نگران است ولی دکتر به او گفته است که طبق برنامه رشد طبیعی او جای نگرانی وجود ندارد و کودک هنوز به آمادگی نرسیده است.»

۴) رسش

۱) عوامل محيطي ۲) عوامل وراثتی

> ۳) اثرپذیری از رشد بقیهٔ اعضای خانواده منبع پخش : آزمون وی ای پی

۳۵- اگر در تأدیب فردی کوشش شود و بهصورت آمرانه برخورد شود، با کدام مرحله از مراحل هفتگانه تقسیمبندی شده

رفتارشده و سیس با کدام مراحل سهگانه تربیت پیامبر، رفتار نشده است؟

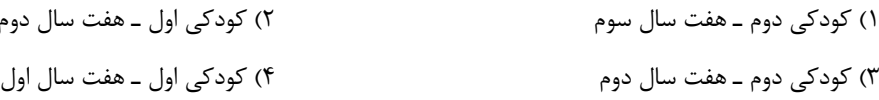

۳۶- کدام گزینه جاهای خالی زیر را به درستی تکمیل میکند؟ – ابتدایی ترین و شاخص ترین جنبهٔ رشد، ... است. - منظور از رشد در دورهٔ کودکی ... است. - روانشناسی رشد، مطالعهٔ علمی انسان از ... تا پایان زندگی است. ١) رشد جسمانی ـ حركتی، از تولد تا ١١ ـ ١٢ سالگی، انعقاد نطفه ٢) رشد جسمانی ـ حركتی، از ٢ سالگی تا ١٢ سالگی، تولد ۴) رشد هیجانی ـ از ۲ سالگی تا ۱۲ سالگی، انعقاد نطفه ۳) رشد هیجانی، از تولد تا ۱۱ ــ ۱۲ سالگی، تولد ۳۷- کدام عامل بهترتیب، در «توانایی کودک برای راه رفتن مستقل در پانزدهماهگی» و «تسلط یافتن بر راه رفتن در دو سالگی»، نقش اساسی دارد؟ ٢) عوامل محيطي ـ عوامل وراثتي ١) عوامل وراثتی و محیطی ـ عوامل محیطی ۴) عوامل محیطی ـ عوامل محیطی و وراثتی ۳) عوامل وراثتی ـ عوامل محیطی و وراثتی ۳۸- نخستین علامت رشد اجتماعی در چه زمانی پدیدار میشود؟ ۳) ۲-۳ ماهگی ۲) ۸-۸ ماهگی ۱) ۵-۶ ماهگی ۴) ۴-۵ ماهگی ۳۹- درستی و نادرستی عبارات زیر در رابطه با عوامل مؤثر بر رشد در کدام گزینه است؟ الف) بهدلیل نقش تعیینکنندهٔ عوامل محیطی در رسش افراد برای تغییرات، می توان با بررسی خصوصیات افراد فامیل نزدیک و دور احتمال وقوع ویژگیهای رفتاری و شناختی را در دامنههای سنی خاص پیش بینی کرد. ب) دوقلوهای همسان الزاماً هم جنس و دارای ویژگی های وراثتی یکسان هستند. ج) در روانشناسی به رفتارهایی که وابسته به یادگیری است، پختگی می گویند. د) عوامل وراثتي، ايجادكنندهٔ صفاتي هستند كه از قبل در فرد نهفته است و برخي از اين صفات از بدو تولد در رفتار نوزاد ظاهر مي شود. ۲) درست ـ نادرست ـ نادرست ـ درست ١) نادرست ـ درست ـ درست ـ درست ۴) درست ــ درست ــ درست ــ نادرست ۳) نادرست ــ درست ــ نادرست ــ درست ۴۰- در رابطه با دورهٔ طفولیت کدام گزینه صحیح نیست؟ ۱) بروز هیجانات ساده در این دوره، تحتتأثیر نظام پردازشهای فردی نیست و غالباً به یک صورت پدیدار می شود. ۲) بهدلیل اینکه هیچ تصوری از کار خوب و بد ندارند؛ مسئول رفتار خود نیستند. ۳) در این دوره کودکان علاقهمندند در کنار یکدیگر باشند، ولی به تنهایی بازی کنند. ۴) اولین علامت رشد اجتماعی در این دوره، لبخند اجتماعی است. یک روز، یک درس: روزهای سهشنبه در سایت کانون www.kanoon.ir به درس روانشناسی اختصاص دارد. شما می توانید خلاصهدرسها، نمونه سؤالات پیشنهادی و آزمونک مربوط به درس روانشناسی را در این روز از قسمت تازهها در سایت کانون و نیز صفحه مقطع خود دریافت کنید.

#### وقت پیشنهادی: ۱۵ دقیقه

مواعظ قيّمة اصناعة التّلميع في الأدب الفارسيّ تمارين درس ۱، ترجمه و لغات درس ۲ صفحة ١١ تا ٢٠

### عربي، زبان قرآن (2)

■ عيّن الأصحّ و الأدقّ في الجواب للتّرجمة أو التّعريب أو المفهوم للعبارات التّالية: (۴۱ – ۴۵)

### ۴۱\_ «هو لاء الشُّعراء كانوا قد أنشدوا أبياتاً ممزوجةً بالعَربيّة تُسمَّى بالملمّع!»:

١) اینان شاعرانی هستند که ابیاتی درآمیخته با عربی سرودهاند که ملمّع نامیده میشد! ۲) اینان همان شاعرانی هستند که بیتهایی درآمیخته به زبان عربی سروده بودند که ملمّع نامیده میشود! ۳) این شاعران بیتهایی درآمیخته با عربی سروده بودند که ملمّع نامیده می شد!

۴) این شاعران بیتهایی درآمیخته با عربی که ملمّع نامیده میشود سرودهاند!

#### ۴۲\_ عيّن الصّحيح:

١) ساء خُلقُ والدي حينما يرى لا أقدرُ على الحلم أمام المصاعب: اخلاق پدرم بد شد هنگامي كه ديد نمي توانم در مقابل سختيها بردباري كنم! ٢) عُداتي يُريدون أن أنساك ولكنّي أتذكّر ذكريات جميلة: دشمنانم ميخواستند كه تو را فراموش كنم ولي من خاطرات زيبايي را به ياد ميآورم! ٣) إن يخاطبك الحُمقى بكلام سيّىء فَعَليكَ السّكوت: اگر احمق، تو را با سخنى زشت خطاب كرد تو بايد سكوت كنى! ۴) الوفاء بالعهد في الإنسان نموذج ثقافيّ في التربية و التّعليم: وفاي به عهد در انسان نمونهاي فرهنگي در تربيت و تعليم است!

#### ۴۳\_ عيّن الخطأ:

۱) دَع شاتم النّاس مهاناً تُرض ربّک و تَسخط الشّيطان: دشنامدهنده به مردم را خوار رها کن تا پروردگارت را راضي کني و شيطان را خشمگين کني! ٢) أشكو إلى الطَّائر من هجرك و هو يَنوح في الوكنة: به پرنده از دوري تو شكايت كردم و آن در لانهاش شيون ميكند! ٣) أعطِني بَعدَ التَّخفيض مِئتَين و عِشرينَ ألفاً: بعد از تخفيف دويست و بيست هزار به من بده! ۴) إنّ الله بعث النّبيّ (ص) ليتَمّم للنّاس مكارم الأخلاق: قطعاً خداوند ييامبر (ص) را فرستاد تا كرامتهاي اخلاق را براي مردم كامل كند!

### ۴۴\_ «آن مسافران گاهي انبار هاي آب را در بيابان جستجو ميكنند!» عيّن الصّحيح:

١) هذان مسافران قَد يُفتِّشان المصانعَ في الفلَواتِ! ٢) قَد يُفتَّشُ أُولئكَ المسافرونَ مصانِعَ في الفلاة!

٣) هؤلاء المسافرونَ كانوا قَد يُفتِّشونَ عن المصانع في الفلاة!

۴) أولئكَ المسافرونَ قَد يُفتِّشونَ المصانعَ في الفلاة!

#### ۴۵\_ عيّن الصحيح في مفهوم البيت التّالي: «وجودي دارم از مهرت گدازان / وجودم رفت و مهرت همچنان هست».

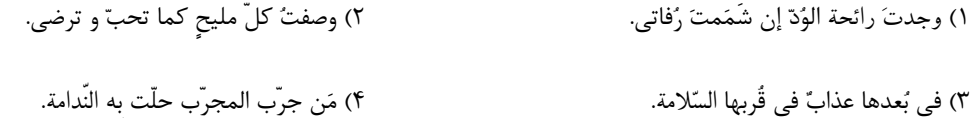

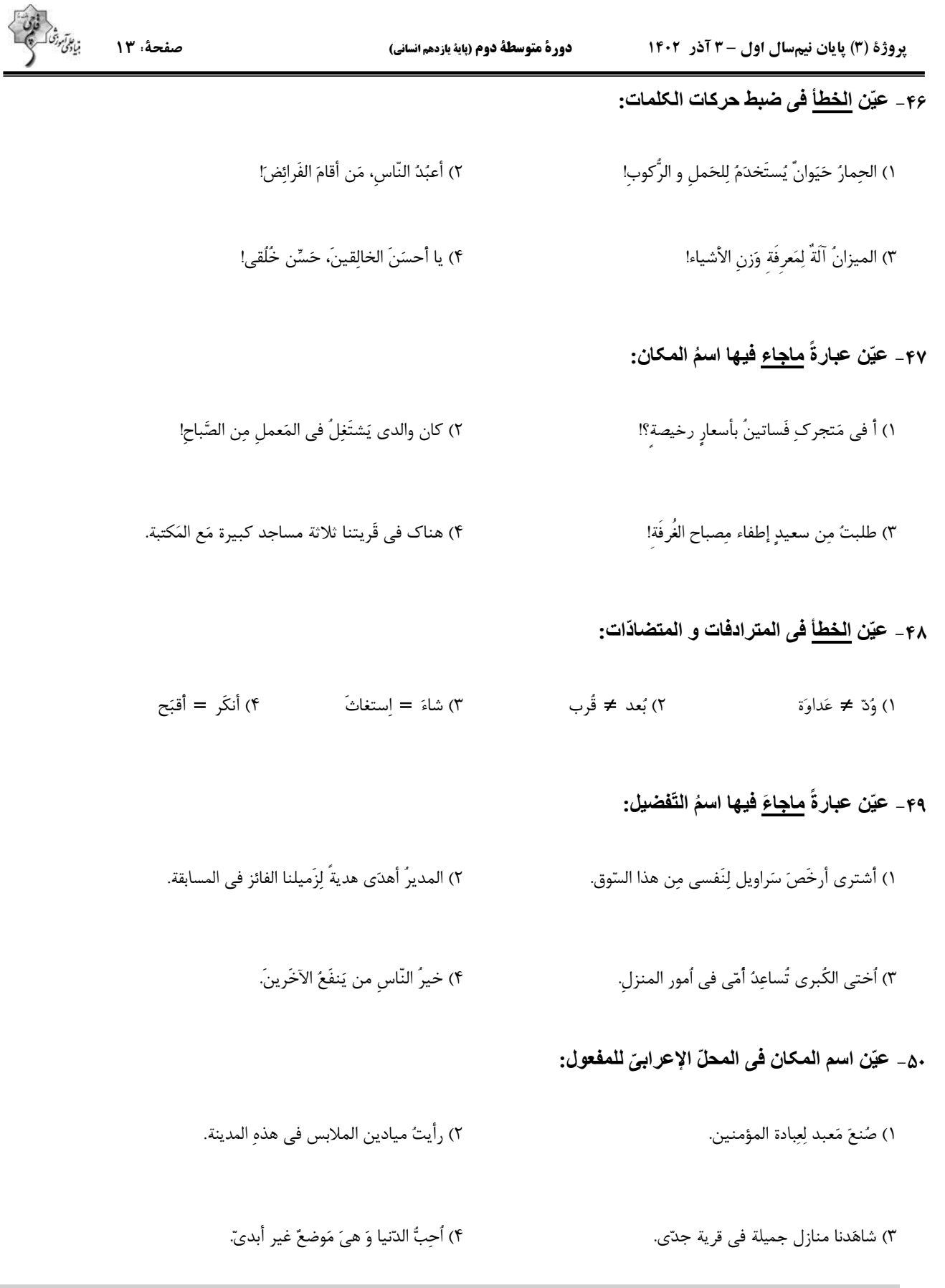

یک روز، یک درس: روزهای سهشنبه در سایت کانون www.kanoon.ir به درس عربی و زبان قرآن اختصاص دارد. شما می توانید خلاصهدرسها، نمونه سؤالات پیشنهادی و آزمونک مربوط به درس عربی و زبان قران را در این روز از قسمت تازهها در سایت کانون و نیز صفحه مقطع خود دریافت کنید.

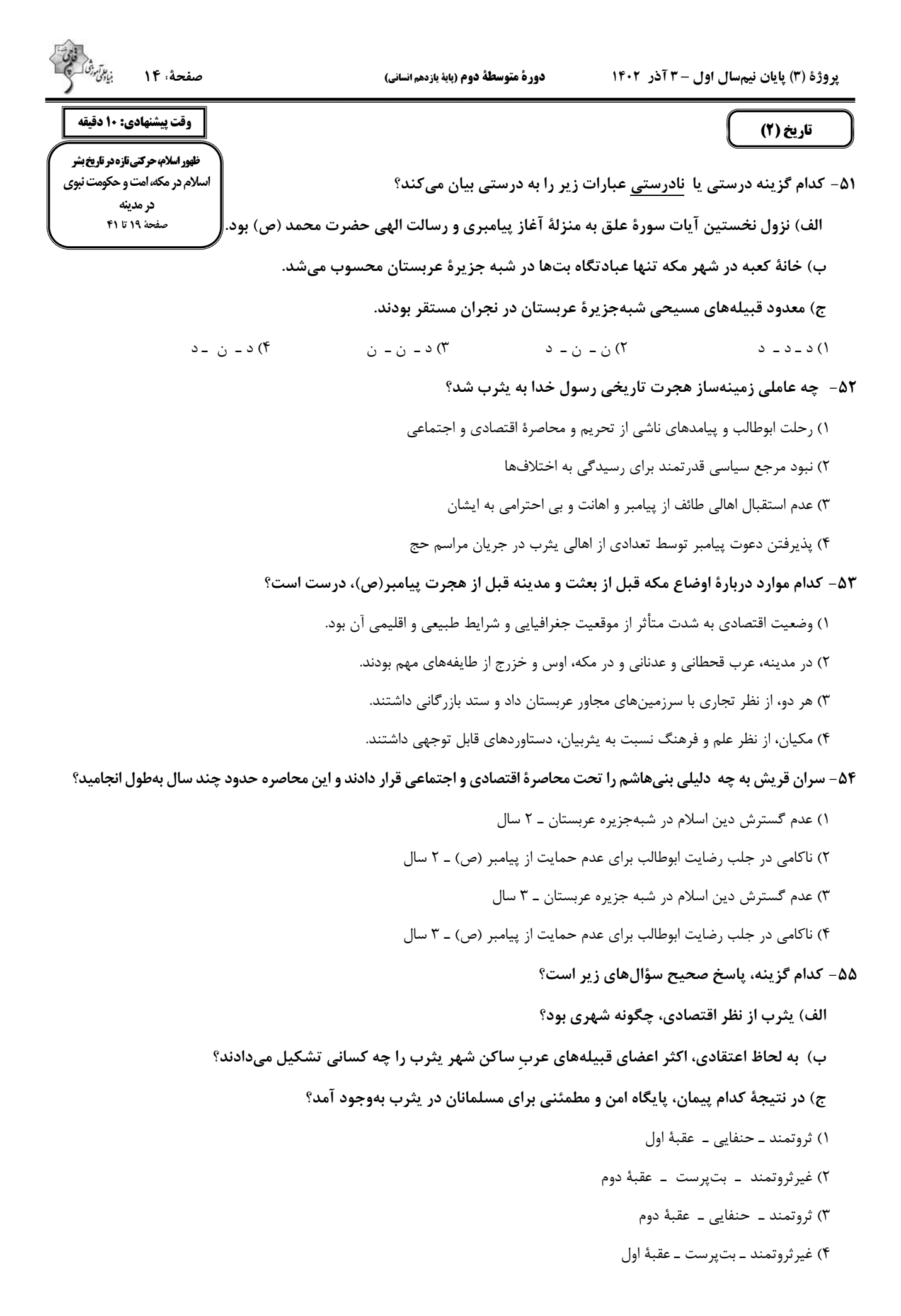

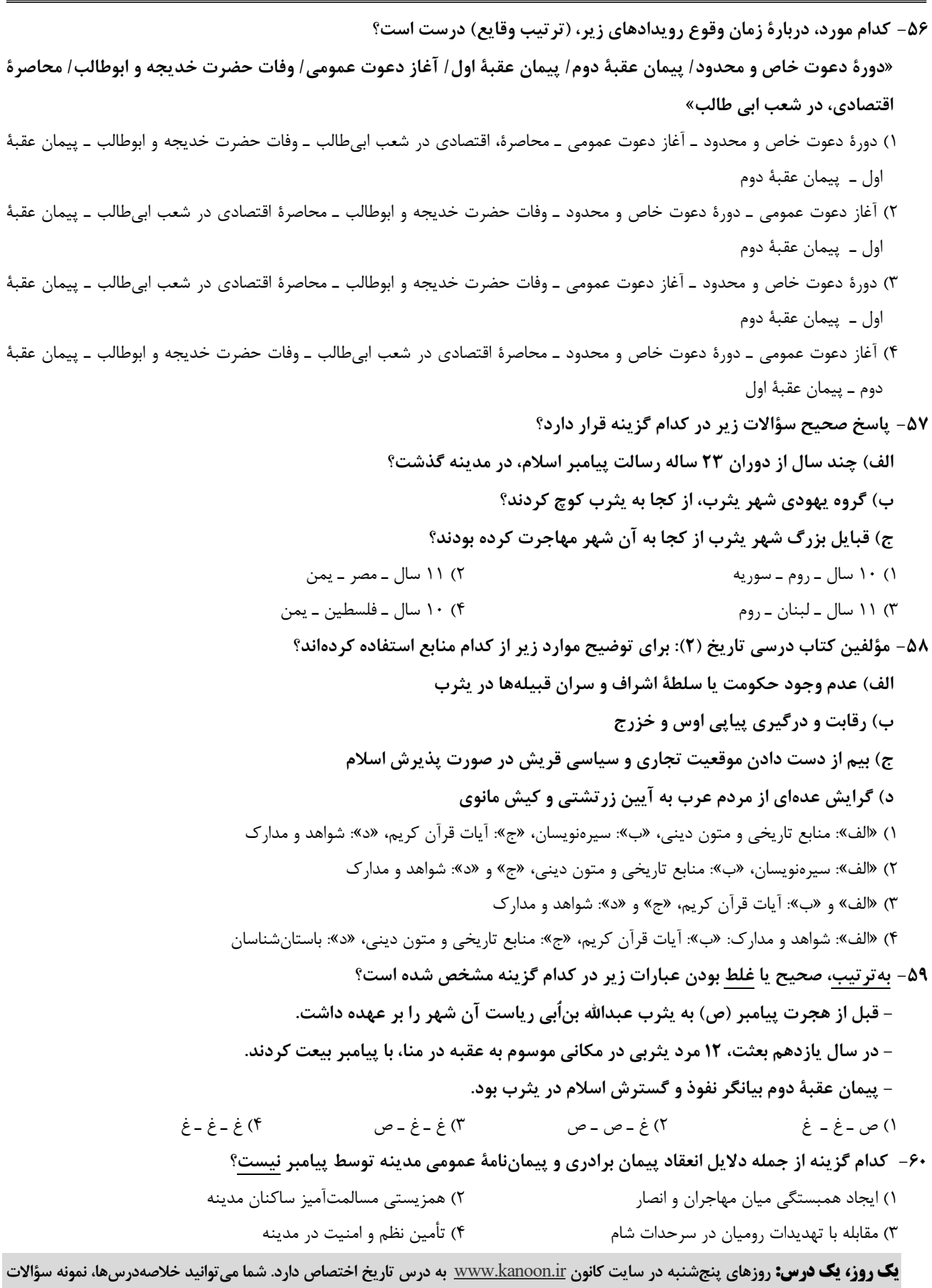

پیشنهادی و آزمونک مربوط به درس تاریخ اسلام را در این روز از قسمت تازمها در سایت کانون و نیز صفحه مقطع خود دریافت کنید.

صفحة: ١۶

#### وقت پیشنهادی: 20 دقیقه

نواحي طبيعي نواحی آب و هوایی صفحة ١٩ تا ٣۶

جغرافيا (2)

۶۱- کدام عبارت تعریف درستی را شامل نمیشود؟

۱) هوا همیشه از جایی که فشار بیشتری وجود دارد به سمت جایی که فشار کمتری دارد جریان می یابد و به این تر تیب، باد بهوجود میآید.

٢) هواي سرد سنگين است و به سمت بالا صعود مي كند؛ بنابراين بر روي منطقهٔ سرد يک مرکز پرفشار ايجاد ميشود. ٣) برخورد تودههاي مختلف هوا با يكديگر، باعث ناپايداري هوا و در صورت دارا بودن رطوبت، باعث بارندگي مي شود. ۴) یکی از مهمترین عوامل تغییرات آب و هوایی کشور ما جبههٔ قطبی است که بین هوای سرد و گرم ایجاد شده است. ۶۲- با بررسی شکل زیر، کدام گزینه در رابطه با آن صدق میکند؟

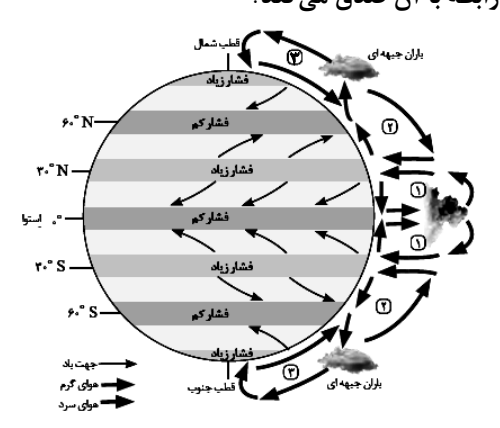

۱) در نواحی فوق استوا هوای سرد شده به سمت عرضهای بالاتر حرکت می کند. ۲) در منطقهٔ استوا ۰۶۶<sup>۰</sup> ۶۶<sup>۰</sup> شمالی و جنوبی، هوا سرد و سنگین است. ٣) در ناحيهٔ استوايي حوالي عرض جغرافيايي ۶۰ درجه، منطقهٔ فشار زياد ايجاد مي شود. ۴) قطبها، به دلیل سردی فوقالعادهٔ مراکز کمفشار هستند.

۶۳- بهترتیب، عامل اصلی ایجاد ویژگیهای آب و هوایی و مهمترین منبع انرژی برای زمین کداماند؟

- ۲) نور خورشید ــ نور خورشید ۱) نور خورشید ــ دما ۴) بارش ــ نور خورشید ۳) بارش \_ دما
	- ۶۴- علت به وجود آمدن هر یک از بیابانهای ذکر شده کدام است؟ (به تر تیب ) «بیابان استرالیا، بیابان آتاکاما، بیابان ترکستان» ۱) نزدیکی به مدار رأس السرطان، جریان آب سرد پرو (مرکز پرفشار)، دوری از منابع رطوبتی ۲) نزدیکی به مدار رأس السرطان، نزدیکی به مدار راس الجدی، حضور در ارتفاعات
	- ۳) نزدیکی به مدار رأس الجدی، جریان آب سرد پرو (مرکز پر فشار)، دوری از منابع رطوبتی ۴) حضور در مرکز پر فشار، نزدیکی به مدار رأس الجدی، حضور در ارتفاعات
- ۶۵– به تر تیب، کدام گزینه صحیح یا غلط بودن عبارتهای زیر را بهدرستی بیان می کند؟ الف) در تقسیم:ندی کوپن یکی از انواع نواحی آب و هوایی، اقلیم گروه B یا نواحی خشک است. ب) بیابانهای سرد عمدتاً در عرض جغرافیایی پایین یا در ارتفاعات قرار دارند. ج) بیابانهای گرم عمدتاً در نواحی مجاور استوا و مدار رأس الجدی واقع شدهاند. د) در سال ۲۰۰۹ ماهوارهها دمای ۷۰ درجهٔ سانتی گراد را برای درهٔ مرگ در کالیفرنیا به عنوان داغ ترین نقطهٔ زمین ثبت کردند. ۴) غ ۔غ ۔ص ۔ص ۳) غ ۔ ص ۔غ ۔ ص ٢) ص ـ ص ـ غ ـ غ ١) ص ـ غ ـ غ ـ غ

۶۶- بهترتیب کدام ابرها در بارندگی همرفتی تأثیر دارند وکدام بارشها بیشتر به صورت همرفتی اتفاق میافتند و کدام عامل معیار مؤثري در طبقهبندي آبوهوايي کوپن نيست؟ ٢) كومولونيمبوس ـ ناگهانى ـ فشارهوا ١) كومولوس ـ ناگهانى ـ بارش ۴) کومولونیمبوس ـ بهاری ـ دما ۳) کومولوس ــ بهاری ــ فشارهوا ۶۷- به تر تیب هر کدام از ویژگی های زیر، به کدام یک از گروههای آبوهوایی در طبقهبندی کوین مربوط می شود؟ منبع پخش : أزمون وي اي پي - میانگین سردترین ماه بین  $\mathsf{C}^\mathsf{o}$ ۱۸ تا  $\mathsf{C}^\mathsf{o}$ است. - نامناسب برای رویش گیاه است. – کمبود بارش دارد. - اختلاف دما زياد است. ۲) سرد ـ بسیار سرد (قطبی) ـ خشک ـ خشک ۱) معتدل ـ خشک ـ بسیار سرد (قطبی) ـ استوایی ۴) معتدل ـ بسیار سرد (قطبی) ـ خشک ـ خشک ۳) سرد ــ خشک ــ بسیار سرد (قطبی) ــ استوایی ۶۸- به ترتیب، کدام گزینه پاسخ درست جاهای خالی زیر میباشد؟ الف) جبههٔ هوا … است. ب) برخورد تودههای هوا با یکدیگر موجب ... هوا و در صورت دارا بودن ... موجب بارندگی میشود. ج) جبههٔ قطبی در منطقهٔ ... تشکیل میشود. ١) مرز بین دو تودهٔ هوای مجاورند و آنها را از هم جدا میکنند ـ ناپایداری، رطوبت ـ معتدله ۲) مرز بین دو تودهٔ هوای غیرمجاورند و آنها را به هم نزدیک میکنند ـ صعود، سرما ـ قطبی ۳) مرز بین دو تودهٔ هوای مجاورند و آنها را از هم جدا میکنند ـ صعود، سرما ـ معتدله ۴) مرز بین دو تودهٔ هوای غیر مجاورند و آنها را به هم نزدیک میکنند ـ ناپایداری، رطوبت ـ قطبی تشكيل ابر، تراكم وبارش ۶۹- شکل زیر، کدام نوع بارش را نشان می دهد؟ ۱) ناهمواری ۲) همرفتی ۳) سیکلونی ۴) سیلابی ۷۰- با توجه به موارد زیر، کدام یک در خصوص «صحرای بزرگ آفریقا»، درست است؟ الف) کشور لیبی در صحرای بزرگ افریقا در سال ۱۹۱۳ با دمای ۵۶/۷ درجهٔ سانتیگراد به عنوان گرمترین نقطهٔ جهان ثبت شده است. ب) اطراف مدار رأس|لسرطان واقع شده است. ج) در منطقهٔ پرفشار جنبحارهای در حوالی مدارهای رأس|لسرطان و رأس|لجدی بهوجود آمده است. د) در عرضهای جغرافیایی بالا واقع شده است. ۱) موارد «الف» و «ب» برخلاف «ج» و «د» با جغرافیای این منطقه مطابقت دارد. ۲) موارد «ب» و «ج» برخلاف «الف» و «د» با جغرافیای این منطقه مطابقت دارد. ٣) موارد «ب» و «د» برخلاف «الف» و «ج» با جغرافیای این منطقه مغایرت دارد. ۴) موارد «ج» و «الف» برخلاف «ب» و «د» با جغرافیای این منطقه مغایرت دارد.

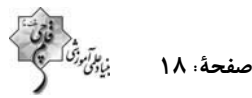

### جغرافيا (2) ـ آشنا

- ۷۱- کدام گازها بهترتیب بیش ترین حجم هواکره را تشکیل میدهند؟
- ۱) اکسیژن ـ دیاکسید کربن ۲) نیتروژن ـ اکسیژن ۴) نیتروژن ـ دیاکسید کربن ٣)اکسيژن ــ نيتروژن

۷۲– جابهجایی تودههای هوا بین کمربندهای فشار چه پیامدی دارد؟

- ۲) وزش بادهای مختلف در سطح کرهٔ زمین و تغییرات آب و هوایی ۱) گرمای هوا در مناطق استوایی و نزدیک استوا ۴) وقوع طوفانهای شدید در برخی مناطق کرهٔ زمین ۳) ایجاد رابطه بین هوا کره و زیستکره
- ۷۳- بهترتیب برای پیبردن به نوع آب و هوای یک ناحیه چه اقدامی انجام میدهند و کدام گزینه در ارتباط با آب و هوا نادرست است؟
- ۱) دادههای آماری مربوط به دما، بارش و رطوبت و … را طی سالهای طولانی جمعآوری و میانگین آن را محاسبه میکنند ـ ویژگیهای آب و هوایی متفاوت موجب می شود که بخشهای مختلف سیارهٔ زمین یا یکدیگر تفاوت داشته باشند.
- ۲) دادههای آماری ایستگاههای هواشناسی را طی یک دوره یکساله جمعآوری و میانگین آن را محاسبه میکنند ـ آب و هوا یکی از عوامل مهم پدید آمدن ناحیه نیست.
- ۳) دادههای آماری مربوط به دما، بارش و رطوبت و … را طی سالهای طولانی جمعآوری و میانگین آن را محاسبه میکنند. ـ آب و هوا یکی از عوامل مهم پدیدآمدن ناحیه نیست.
- ۴) دادههای آماری ایستگاههای هواشناسی را طی یک دورهٔ یکساله جمعآوری و میانگین آن را محاسبه میکنند ـ ویژگیهای آب و هوایی متفاوت موجب میشود که بخشهای مختلف سیارهٔ زمین با یکدیگر تفاوت داشته باشند.
- ۷۴- هواپیمایی از ارتفاع ۸۰۰۰ متری یک کشتی اقیانوس بیما، در حال عبور است. دماسنج روی عرشهٔ کشتی ۱۶ درجهٔ سانتیگراد

را نشان میدهد. در این زمان دماسنج هواپیما تقریباً چه درجهای برحسب سانتی گراد را نشان میدهد؟

- $-\mathsf{r}\wedge\mathsf{(f)}$  $-19(1)$  $-55(7)$  $-\tau\tau$  ()
	- ۷۵- با توجه به عبارتهای زیر چند مورد صحیح میباشند؟
	- الف) در مناطق استوایی، هر روز صبح بارانهای تند و رعد و برق مشاهده میشود.
		- ب) وقوع بارش به هوای مرطوب و عامل صعود بستگی دارد.
		- پ) بارندگیهای جبههای در نواحی استوایی صورت میگیرد.
		- ت) آسیای موسمی از نواحی بسیار پر باران در جهان است.
	- ث) وزش بادهای مختلف در سطح کرهٔ زمین موجب جابهجایی تودههای هوا میشود.
- ۴) یک ۳) دو ۲) سه ۱) چهار

۷۶- کدامیک از گزینههای زیر نادرست است؟ ١) كاهش دما با دور شدن از خط استوا ۲) کاهش دمای ۶ درجهای بهازای هر ۱۰۰۰ متر افزایش ارتفاع در وردسپهر ۳) نواحی استوایی سرچشمهٔ جریانهای دریایی آب گرم در اقیانوسها ۴) مایل بودن محور زمین بر مدار گردش وضعی ٧٧ - در رابطه با جبههٔ هوا: الف) کدام یک بر فراز دیگری بالا میرود؟ ب) کدام یک در تغییرات آب و هوایی کشور ما نقش دارد؟ ١) هواي گرم بر فراز هواي سرد ـ جبههٔ استوايي ۲) هوای سرد بر فراز هوای گرم ـ جبههٔ استوایی ۴) هوای گرم بر فراز هوای سرد ـ جبههٔ قطبی ۳) هوای سرد بر فراز هوای گرم ــ جبههٔ قطبی ۷۸- به تر تیب پاسخ صحیح هر یک از سؤالهای زیر در کدام گزینه بیان شده است؟ الف) عامل تمایز سیارهٔ زمین از سایر سیارات در چیست؟ ب) تابش عمود یا نزدیک به عمود خورشید در مناطق استوایی نتیجهٔ چیست؟ ج) اگر در منطقهٔ A تنها عامل کاهش دما را افزایش ارتفاع در نظر بگیریم، صعود ۴۵۰۰ متری در این منطقه چند درجه روی دمـای هـوا تأثير مي گذارد؟ ٢) الف) هواكره ب) مايل بودن محور زمين ج) ٢٧ درجه ۱) الف) هواکره ب) حرکت چرخشی زمین ج) ۲۴ درجه ۴) الف) زیستکره ب) مایل بودن محور زمین ج) ۲۴ درجه ۳) الف) زیستکره ب) حرکت چرخشی زمین ج) ۲۷ درجه ۷۹- بهترتیب به موازات فاصله گرفتن از استوا به سمت عرضهای جغرافیایی بالاتر دمای هوا چه تغییری می بابد و سرچشمهٔ جریانهای دریایی آب گرم کدام نواحیاند و تعریف هوا کدام است؟ ۱) کاهش می یابد. ــ استوا ــ شرایط و وضعیت هوای یک ناحیه در مدت زمان نسبتاً طولانی ۲) افزایش می یابد. ــ مدار ۶۰ درجه ــ شرایط و وضعیت هوای یک ناحیه در مدت زمان نسبتاً طولانی ۳) کاهش مییابد. ــ استوا ــ وضعیت گذرا و موقتی هواکره در یک محل در مدت زمانی کوتاه ۴) افزایش می یابد. ـ مدار ۶۰ درجه ـ وضعیت گذرا و موقتی هواکره در یک محل در مدت زمانی کوتاه ۸۰- با توجه به تصویر پاسخ پرسشهای زیر بهترتیب کدام است؟ الف) در کدام قسمت فشار هوا کم است؟ ب) در مرکز پرفشار چه اتفاقی میافتد؟ ۱) قسمت ۳ ـ فشار هوا به سمت مرکز ناحیه کم میشود. ۲) قسمت ۳ ـ فشار هوا به سمت مرکز ناحیه افزایش مییابد.  $(1)$ ۳) قسمت ۲ ـ فشار هوا به سمت مرکز ناحیه کم میشود. ۴) قسمت ۲ ـ فشار هوا به سمت مركز ناحيه افزايش مي يابد. **یک روز، یک درس: ر**وزهای پنجشنبه در سایت کانون www.kanoon.ir به درس جغرافیا اختصاص دارد. شما می توانید خلاصهدرس۵م، نمونه سؤالات

دورة متوسطة دوم (پاية يازدهم انساني)

صفحة: ١٩

پیشنهادی و آزمونک مربوط به درس جغرافیا را در این روز از قسمت تازهها در سایت کانون و نیز صفحه مقطع خود دریافت کنید.

## صفحة ٢٠

#### وقت پیشنهادی: 25 دقیقه

فلسفه و زندگی / آغاز تاریخی فلسفه تا پايان «فلسفه در يونان» صفحة ١٩ تا ٣٤

#### فلسفه

- ٨١- كدام گزينه دربارة استقلال در انديشه درست است؟
	- ١) فقط براي فيلسوف اتفاق مي|فتد.
- ۲) کسی که دارای این ویژگی است سخن هیچکس را نمی پذیرد.
	- ۳) برای رسیدن به آن باید دربارهٔ همهٔ باورها اندیشه کرد.
- ۴) عواملی که می توانند آن را تحتالشعاع قرار دهند، ممکن است مربوط به خود فرد باشند.
	- ٨٢- كدام گزينه با توجه به تمثيل غار افلاطون درست است؟
	- ١) آنچه فرد زندانی در غار میبیند، متناظر با اشیاء واقعی در جهان است.
		- ۲) در این تمثیل نور آتش، عامل هر چیز و عامل شناخت اشیاء است.
	- ۳) اگر فرد زندانی به تدریج وارد نور شود، به دردی طاقتفرسا مبتلا خواهد شد.
- ۴) اگر فرد زندانی ناگهان به سوی مدخل غار برود، میتواند عین اشیایی که فقط سایههایشان را میدیده، ببیند.

#### ۸۳- اندیشههای «هستی و وجود، حقیقتی ثابت دارد.» و «تأکید بر نقش عقل در درک حرکت و سکون» بهترتیب، به کدام فیلسوف مربوط میشوند؟

- ۲) هراکلیتوس ــ پارمنیدس ۱) پارمنیدس ــ هراکلیتوس
- ۴) هراکلیتوس ــ هراکلیتوس ۳) پارمنیدس ــ پارمنیدس
	- ۸۴- سیر مطرح شده در کدام گزینه درست است؟
	- ۱) معناي زندگي ←انتخاب اهداف ← فلسفهٔ شخصي هر كس
	- ۲) انتخاب اهداف ← معنای زندگی ← فلسفهٔ شخصی هر کس
	- ۳) فلسفهٔ شخصی هر کس ← انتخاب اهداف ← معنای زندگی
		- ۴) فلسفهٔ شخصی هر کس ← باورهای فرد ← معنای زندگی
			- ۸۵- کدام گزینه در مورد گاتاها نادرست است؟
- ۱) سرودههای زرتشت میباشد. ۲) حکیمانی که آن را تألیف کردهاند در تمدنی میزیستهاند که پیش از تمدن یونان شکل گرفته است. ۳) حکایت از تفکر در مسائل غیربنیادی داشته است. ۴) شامل متون هندو نمي باشد.

۳) رهایی از عادتهای غیرمنطقی

## صفحة: 21

#### ۸۶ – کدام گزینه به فایدهٔ متفاوتی از فواید تفکر فلسفی اشاره دارد؟

- ۲) هموار شدن راه رسیدن به اعتقادات درست ۱) ارائهٔ فهم درستی از حقایق
- ۴) نشان دادن مغالطههایی جهت عبرت گرفتن مردم

#### ٨٧- كدام گزينه در مورد زنداني رها شده از بند در تمثيل غار صحيح است؟

- ۱) اگر شخص تنومندی، فرد را از غار بیرون بکشد، او نمیتواند اشیای حقیقی را ببیند.
	- ۲) وقتی فرد به غار برگردد، اطرافیانش سخنش را می پذیرند.
	- ۳) زندانیانی که هرگز از غار بیرون نرفتند، اشیای حقیقی را سایه می پندارند.
	- ۴) زندانیانی که بیرون آمدهاند، هرگز نمی توانند اشیای حقیقی را بشناسند.
		- ٨٨- هر عبارت سخن كدام فيلسوف مي تواند باشد؟

الف) دامنهٔ یک کوه با اینکه از یک سمت سربالایی محسوب میگردد اما از سمت دیگر نیز سرپایینی است و این دو جمله منبع پخش : أزمون وي اي پي تضادي با هم ندارند.

- ب) حتى كرة ماه هم از آب نشأت گرفته است.
- ج) دو مفهوم «بودن» و «شدن» با يكديگر متفاوتاند و نمي توان آنها را يكي دانست.

د) عناصر اوليهٔ موجودات همان اعداد و اصول اعدادند.

- ٢) هراكليتوس ــ تالس ــ پارمنيدس ــ فيثاغورس ۱) پارمنیدس ـ فیثاغورس ـ هراکلیتوس ـ هرمس ۴) هراکلیتوس ـ تالس ـ هراکلیتوس ـ فیثاغورس ۳) پارمنیدس ـ فیثاغورس ـ فیثاغورس ـ تالس
	- ٨٩- كدام گزينه صحيح است؟

۱) به ندرت، افراد یک جامعه افکار و عقایدی را می پذیرند که پشتوانهٔ عقلی و منطقی محکمی ندارند. ۲) برای دانش فلسفه نمیٍتوان، از نظر زمانی آغازی تعیین کرد اما از نظر مکانی میٍتوان برای آن مبدأیی در نظر آورد. ۳) فلسفه چون به سؤالات اساسی میپردازد، ممکن نیست در اولین تمدنها مورد توجه بوده باشد. ۴) تمثیل غار افلاطون، مثالی برای استقلال در اندیشه و رهایی از عادات غیرمنطقی است. ۹۰- استدلال تالس برای این گزاره که «همه چیز از آب ساخته شده است»، چیست؟ ۱) تغییرات آب در درجات بالا و پایین ۲) نیاز حیوانات به نوشیدن آب

۳) این که بیشتر زمین از آب پوشیده شده ۴) این که آب مایع است و میتواند در زمین فرو رود

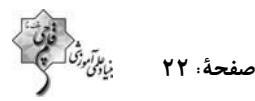

#### فلسفه ـ آشنا

- ۹۱ کدام یک از گزینههای زیر، به تفکر فیلسوفانه معروف نیست؟
- ٢) يافتن صرفاً دلايل نادرستىها ۱) آموختن چراپی باورها
- ۴) پذیرفتن باورهای درست و کنار گذاشتن باورهای نادرست ۳) تأمل در باورهای زندگی
	- ۹۲- کدام گروه از مردم، در انتخاب هدف به خطا رفته و زندگی آنان معنای نادرستی به خود گرفته است؟
- ۲) کسانی که کمتر به اموری مانند حقیقت انسان و جهان میاندیشند. ۱) کسانی که نگرش نادرست دربارهٔ جهان و انسان دارند.
	- ۴) کسانی که نتوانستهاند هدف درست را از غلط تشخیص دهند. ۳) کسانی که فواید تفکر فلسفی را درک کردهاند.
		- ۹۳– مفهوم کدام عبارت نادرست است؟ افراد جامعه معمولاً…
		- ۱) عقایدی را میپذیرند که پشتوانهٔ عقلی و منطقی محکمی ندارد.
			- ۲) افکار اندیشمندان را مورد ارزیابی و نقد قرار میدهند.
		- ۳) افکاری را که بر اثر مرور زمان تبدیل به عادت شده را می پذیرند.
		- ۴) بدون دلیل افکاری را میپذیرند که از نسلی به نسل بعد انتقال یافته است.
		- ۹۴- کدام یک از گزینههای زیر از فواید تفکر فلسفی سخن نمیگوید؟
		- ۱) زمانی که در بحث پاسخ مناسبی به سؤال مطرح شده نداریم، برای پیروزی مطلب را دور میزنیم. ۲) به کسی اجازه نمیدهیم که پاسخ اشتباه و عوامفریب به سؤال ما بدهد. ۳) آموختهها را به درستی برای دیگران تفهیم میکنیم. ۴) خودمان میتوانیم فکر کنیم و تصمیم خودمان را بدون تقلید بگیریم و دیگران را هم همراه خود کنیم.
		- ۹۵- کدام یک از عبارتهای زیر مرتبط با «رهایی از عادات غیرمنطقی» از فواید تفکر فلسفی است؟

الف) اندیشیدن و نظر دادن عموم مردم دربارهٔ مسائل بنیادین فلسفی

- ب) نمایان شدن حقیقت با استقامت و پایداری متفکران حقطلب
- ج) ارائهٔ فهم درستی از حقایق عالم هستی و مسائل بنیادین توسط فیلسوفان
	- د) پذیرفتن یک عقیده توسط اکثر افراد جامعه بر اثر مرور زمان
- ۴) الف و ج ۲) ب و د ۱) الف و ب ۳) ج و د

- ۹۶- در تمدنهای باستانی مانند ... نیز که ... از تمدن یونان شکل گرفتهاند، کم و بیش ... رواج داشته است. ۱) چین، هند، ایران و مصر - پس -حکمت و فلسفه ٢) چين، هند، بين|لنهرين و مصر - پس - منطق و فلسفه
- ۴) مصر، چين، بين|لنهرين و روم پس منطق و فلسفه ۳) چین، هند، بینالنهرین و مصر - پیش - حکمت و فلسفه
	- ۹۷- کدام گزینه در ارتباط با فلاسفهٔ یونان صحیح است؟
	- ۱) پارمنیدس معتقد بود، همه چیز در سیلان و حرکت است و هیچ چیز ثابتی در این جهان وجود ندارد.
		- ٢) بنا به نقل سقراط، افلاطون در جواني با پارمنيدس ملاقات كرده است.
		- ۳) هراکلیتوس، عقیده داشت اموری که با هم ضد هستند، نمیتوانند با یکدیگر جمع شوند.
	- ۴) از نظر پارمنیدس در جهان واقع، نیستی راه ندارد و نمی¤وان گفت: «نیستی، هست»، زیرا این جمله تناقضآمیز است.
		- ۹۸- بهترتیب، هر یک از عبارات زیر مربوط به کدام فیلسوف است؟

#### ـ فلسفة خود را بهصورت شعر عرضه ميكرد.

- ــ جهان دائماً در حال تغییر و تحول است.
- ـ آب اولین عنصر و پایه و اساس سایر چیزها است.
- ۲) پارمنیدس ــ هراکلیتوس ــ تالس ۱) تالس ــ هراکلیتوس ــ فیثاغورس
	- ۴) فيثاغورس ــ افلاطون ــ تالس ۳) پارمنیدس ــ فیثاغورس ــ هراکلیتوس

#### ۹۹- زادگاه فلسفهٔ یونانی کدام یک از گزینههای زیر است؟

- ۲) ترکیه بخشی از یونان ١) ايونيا بخشى از سرزمين روسيه
- ۳) ایونیا بخشی از ترکیهٔ کنونی ۴) روسیه بخشی از سرزمین یونان

#### ۱۰۰- در کدام گزینه به درستی به دو دلیل شهرت هراکلیتوس در تاریخ فلسفه اشاره شده است؟

- ۲) رد نظریهٔ وحدت اضداد ـ اعتقاد به تحول دائمی جهان ۱) ارائهٔ نظریهٔ وحدت اضداد ـ اعتقاد به ثبات در جهان
	- ۳) ارائهٔ نظریهٔ وحدت اضداد ـ اعتقاد به سیلان و حرکت در جهان ۴) رد نظریهٔ وحدت اضداد ـ اعتقاد به ثبات در جهان

**یک روز، یک درس:** روزهای شنبه در سایت کانون <u>www.kanoon.ir</u> به درس فلسفه اختصاص دارد. شما می¤وانید خلاصهٔدرسها، نمونه سؤالات پیشنهادی و آزمونک مربوط به درس فلسفه را در این روز از قسمت تازمها در سایت کانون و نیز صفحهٔ مقطع خود دریافت کنید.

صفحة: ٢٤

### 10 دقيقه ادبیات پایداری درس ۳ تا ۵ صفحة ٢٧ تا ٤٩

# فارسی (2)

### ۱۰۱- معنای واژههای مشخّصشده در مقابل کدام یک از گزینههای زیر، نادرست است؟

- ۱) صداها و نعرههای درهم شترهای حامل زنبورک، با آهنگ شیپورها درمیآمیخت: (نوعی توپ جنگی) ۲) سپیدهٔ فردای گنجه با نهیب و صفیر گلولههای توپ روس، باز شد: (فرستاده)
	- ۳) انگار از همه بریده بودند و حتّی کورسویی از امید در دلشان پیدا نبود: (نور اندک)
	- ۴) حکیمی را پرسیدند: «چندین درخت نامور که خدای عَزَّ و جَل آفریده است.»: (مشهور)

### ۱۰۲– در کدام گزینه تعداد واژگان با املای نادرست بیشتر است؟

- ١) معيّن بودن، قرن جديد، تسرّف كشور
- ۲) خرگه خوارزمشاهی، غرص خورشید، قلت خوردن
	- ۳) چشم طمع، موضوع مسلّم، سلیب سرخ
	- ۴) دشمنان بعثي، اعياد مذهبي، عقربههاي تنبل

#### ۱۰۳– در متن زیر آرایههای کدام گزینه وجود دارد؟

### «قفقاز زخمخورده و ستمدیده، نگاه منتظر و یاریجویش را به جنوب دوخته بود. موجهای سنگین و افسارگسیختهٔ ارس، سدوار در برابر سپاه

٢) تشبيه، تضاد، استعاره، كنايه، ايهام

خیــــال تــــازهای در خـــــواب مـــــیدیســد»

#### ایستاده بود و چشم ناظران را خیره می کرد.»

- ١) مجاز، كنايه، تشبيه، استعاره، تشخيص
- ۴) حسآمیزی، تضاد، استعاره، واجآرایی، جناس ٣) كنايه، واجآرايي، مراعات نظير، جناس، تشخيص
	- ۱۰۴ با توجه به ابیات زیر، کدام گزینه درست است؟
- بـنـــــــای زنــــــدگی بـــــر آب مـــــی‹یـــــد «ز رخســـــارش فـــــرو مــــــىريخـــــت اشــــكى
	- در آن ســـــيماب گــــون امــــواج لــــرزان
	- ١) «ز رخسارش فرو مىريخت اشكى» أراية تشخيص دارد.
		- ۲) در بيت دوم، «خيال تازه» كنايه دارد.
			- ۳) در بیت نخست کنایه وجود ندارد.
		- ۴) در ابیات ادات تشبیه، مشاهده می شود.

### ۱۰۵ - کدام یک از گزینههای زیر در مورد قالب «چهارپاره»، نادرست است؟

۱) نام دیگر این نوع شعر و قالب، «دوبیتیهای پیوسته» است. ۲) «چهارپاره»، بیشتر برای طرح مضامین اجتماعی و سیاسی به کار می رود. ۳) رواج «چهارپاره»، از دورهٔ پهلوی بوده و تاکنون ادامه یافته است. ۴) ملکالشّعرای بهار، فریدون مشیری و فریدون تولّلی سرودههایی در این قالب دارند.

## ۱۰۶- در کدام گزینه «شاخص» نمی یابید؟ ١) علامه دهخدا با تدوين لغتنامه خدمت فرهنگي بي نظيري انجام داد. ٢) به در خانهٔ حاجآقا مدرس رسید و ایستاد. ۳) خالهام با همهٔ تمکّنی که داشت به زندگی درویشانهای قناعت کرده بود. ۴) سیدرضی از شاعران و فقیهان قرن دوازدهم و گردآورندهٔ نهجالبلاغه است. ۱۰۷– واژهٔ «دیروز» در کدام یک از گزینههای زیر نقش قیدی دارد؟ ۲) مطالب جلسهٔ دیروز، در مدرسه مطرح شد. ۱) دیروز، برایم روز بسیار خوبی بود. ۴) دیروز، با علی به اداره رفتیم. ٣) اتّفاقات ديروز را بي|همّيت بدان. ۱۰۸ - در عبارات زیر، چند «ترکیب اضافی» وجود دارد؟

«شهر، عرصهٔ محشر را به خاطر میآورد. گنجه با واپسین رمقهایش، زیر سقفی از دود و غبار نفس میکشید. بادهای زمستان، نالههای واماندگان را با بوی خون هزاران شجاع گنجه تا فراز قلّههای قفقاز میبرد.»

> ۳) نَه ۴) ده ۲) هشت ۱) هفت ١٠٩- مفهوم كدام بيت متفاوت است؟ گهسی افسراط و گسه تـفـریـــط کـردیـــم ۱) میـــان نـیـــک و بـــد تـــخلیط کــردیم كــه از افـــراط و تـفـريـطـــش كرانــه اســت ۲) هـمـــــه اخـــــلاق نيكــــو در مـــــيانه اســـت غيـــراز آن شـــک و شـــبهه و غلــط اســت ۳) راه حـــــق آن بــــود كــــه در وســـط اســـت كرين دو خصـلت بـد خسـروان شـوند گـدا ۴) مبساش عاشــــق افـــــراط و مايــــل تفـــريط ۱۱۰-۔ بیت زیر با کدام گزینه قرابت معنایی ندارد؟ تا در ایین ره چیه کنید همّیت مردانیهٔ میا» «در ره عشــق وطــن از ســر جــان خاســتهايــم از آن بــــه كــــه كــــشور بـــه دشـــمن دهـــيم ۱) گر همـه سـر بـه سـر، تـن بـه کشـتن دهـيم بسسه راه مملكسست فرزنسسسد و زن را ۲) شبسی آمسد کسه مسی بساید فسدا کبرد هــر كــه درگلشــن پرخــار جهــان مــأوا كــرد ٣) خــــار گــلــــزار وطـــن دامـــن أنســـش بكشـــيد

> > ۴) چـنـیـــن گـفـــت كـــامروز مــردن بــه نــام

**یک روز، یک درس: ر**وزهای یکشنبه در سایت کانون <u>https://www.kanoon.ir ب</u>ه درس فارسی اختصاص دارد. شما می توانید خلاصهدرسها و آزمونک مربوط به درس فارسی را در این روز از قسمت تازهها در سایت کانون و نیز صفحه مقطع خود دريافت كنيد.

بسه از زنسده دشمسين بيسدو شادكسام

## دین و زندگی (۲)

- ١١١- اگر كسى بەواسطۀ آشنايى با زبان عربى دريابد كه آيات قرآن با ساير سخنﻫا كاملأ فرق مـيكنـد، كـدام اعجاز قرآن را دريافت نموده است و برطرف شدن نياز مردم تا روز قيامت، بنا به گفتهٔ امام بـاقر (ع)، مؤيـد كدام جنبه از اعجاز قرآن است؟
	- ١) لفظى- لفظى
		- ۳) لفظی- محتوایی

۴) محتوایی- لفظی

۲) محتوایی- محتوایی

- ۱۱۲- در هر یک از موارد زیر، بهترتیب، به کدام جنبه از اعجاز محتوایی قرآن کریم اشاره میشود؟
	- قائل شدن حقوق خانوادگی و اجتماعی برای زن در قرآن

### -نکوهش جهل در قرآن

- ١) ذكر نكات علمي بي سابقه- ذكر نكات علمي بي سابقه
- ۲) تأثیرناپذیری از عقاید جاهلیت- ذکر نکات علمی بی سابقه
- ۳) ذکر نکات علمی بیسابقه- تأثیرناپذیری از عقاید جاهلیت
- ۴) تأثیرنایذیری از عقاید جاهلیت- تأثیرنایذیری از عقاید جاهلیت

#### ۱۱۳ - کدام مورد کارهای خارقالعادهٔ پیامبران را معجزه مینامد و معجزهٔ آخرین پیامبر الهی باید چه ویژگی خاصی داشته باشد؟

- ١) قرآن كريم-انديشمندان و اديبان زمان خودش آن را معجزه بدانند. ٢) قرآن كريم- آيندگان هم علاوهبر مردم زمان خودش آن را معجزه بدانند. ٣) انديشمندان اسلامي- آيندگان هم علاوهبر مردم زمان خودش آن را معجزه بدانند.
	- ۴) اندیشمندان اسلامی- اندیشمندان و ادیبان زمان خودش آن را معجزه بدانند.

### ۱۱۴- با توجه به آیهٔ ۸۸ سورهٔ اسراء، خداوند در مورد کدامیک میفرماید: «علی ان پأتوا بمثل هذا القرآن لا پأتون بمثله»؟

- ۱) تمامي جن و انس ۲) کسانی که در الهی بودن قرآن شک دارند. ۳) کسانی که به دروغ قرآن را به پیامبر نسبت دادهاند.
	- ۴) ادیبان و اندیشمندان

### ۱۱۵ - آسان ترین راه برای غیرالهی نشان دادن اسلام و قرآن کریم در کدام عبارت شریفه تبیین شده است؟

- ١) «ان يأتوا بمثل هذا القرآن»
	- ۲) «قل فأتوا بسورة مثله»
- ٣) «قل لئن اجتمعت الانس و الجن»
	- ۴) «لا يأتون بمثله»

## https://konkur.info

10 دقيقه دین و زندگی (۲) • تفكر و انديشه آخرين ييامبر، معجزة جاويدان درس ۳ و ۴ صفحة ٢٥ تا ٥٠

۱۱۶- چه سرنوشتی در انتظار کسانی است که دینی جز اسلام اختیار کنند و ایمان نیاوردن پیروان پیامبر قبلی به آخرین پیـامبر نشانة چيست؟ ١) ذلك هو الخسران المبين - وجود دو يا چند دين در يک زمان ٢) و هو في الاخرة من الخاسرين- وجود دو يا چند دين در يک زمان ٣) و هو في الاخرة من الخاسرين- عدم پيروي از دستورات پيامبران گذشته ۴) ذلک هو الخسران المبین- عدم پیروی از دستورات پیامبران گذشته ۱۱۷- خداوند کدام گروه را مواخذه نخواهد کرد و به آنها پاداش هم میدهد؟ ۱) پیروان پیامبران گذشته که حقیقت را درک کردهاند. ۲) پیروان پیامبران گذشته که از آمدن پیامبر جدید آگاه نشوند و مطابق دین خود عمل کنند. ۳) کسانی که دست به تحقیق و جستجو بزنند اما نتوانند به حقانیت دین جدید یی ببرند. ۴) کسانی که حقیقت را درک کردهاند اما به خاطر امیال دنیوی از آن پیروی نمیکنند. ۱۱۸- وظیفهٔ هر پیامبری که میآمد نسبت به پیامبر بعدی چه بود؟ ۲) بشارت به او ۱) تصحیح و تکمیل تعالیم او ۴) بشارت دادن و تأكيد بر پيروي از او ۳) تأیید و هشدار از عدم پیروی از او ۱۱۹ - چرا خداوند در قرآن کریم، پیامبر (ص) را «خاتم النبیین» معرفی میکند و میفرماید: «ولکن رسولَ الله و خاتم النبییّن»؟ ۱) تا پس از ایشان، کسی ادعای پیامبری نکند و مردم فریب نخورند. ۲) زیرا پس از پیامبر (ص) پیامبری نخواهد آمد و مردم وظیفه دارند از او پیروی کنند.

٣) تا پس از ايشان از ائمهٔ معصومين (ع) اطاعت كنند.

۴) زیرا وجود امامان معصوم پس از پیامبر اکرم (ص) سبب انجام همهٔ مسئولیتهای پیامبر (ص) می گردد.

#### ۱۲۰ – کدام ویژگی دین مبین اسلام سبب می شود که پاسخ گوی نیازهای بشر در دورههای مختلف گردد؟

١) حفظ قرآن كريم از هر گونه تحريف و انحراف- وجود امامان معصوم (ع)

۲) توجه به نیازهای متغیر در عین توجه به نیازهای ثابت- وجود امامان معصوم (ع)

۳) توجه به نیازهای متغیر در عین توجه به نیازهای ثابت- وجود قوانین تنظیم کننده

۴) حفظ قرآن كريم از هر گونه تحريف و انحراف- وجود قوانين تنظيم كننده

**یک روز، یک درس:** روزهای شنبه در سایت کانون <u>https://www.kanoon.ir ب</u>ه درس دین و زندگی اختصاص دارد. شما می توانید خلاصهدرسها و آزمونک مربوط به درس دین و زندگی را در این روز از قسمت تازهها در سایت کانون و نیز صفحه مقطع خود دريافت كنيد.

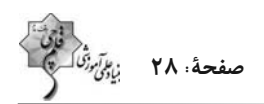

زبان انگلیسی (2)

**PART A: Grammar and Vocabulary** 

Directions: Choose the word or phrase  $(1)$ ,  $(2)$ ,  $(3)$ , or  $(4)$  that best completes each sentence. Then mark the answer on your answer sheet.

121- These days, plenty of researchers are trying to protect endangered languages, and this can save ... information and cultural values of people all around the world.

2) a little  $1)$  a few  $3)$  many  $4)$  lots of

122- Yesterday, my father and I decided to buy the newest iPhone, 15 pro, for me, but we couldn't

#### buy it because it was too expensive. It was ....

- 1) seven hundred and ninety nine dollar
- 2) seven hundreds and ninety-nine dollar
- 3) seven hundred and ninety-nine dollars
- 4) seven hundreds and ninety nine dollars

123- Today after his English class, my close friend, Jack, talked with our English teacher about the future and the teacher gave him some advice. I hope that my noble friend takes ....

- 1) that piece of advices
- 2) those pieces of advice
- 3) that pieces of advice
- 4) those piece of advice

124- To see how your language skills are improving, you need to ... changes in your vocabulary and

#### fluency over time.

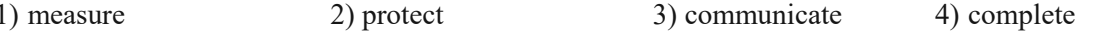

125- I asked the man about the picture and he said he wanted one thousand dollars because it had

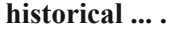

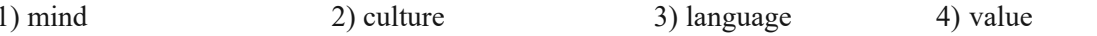

### 126- The lost man asked for help from the ... hunters and fishermen who lived less than thirty kilometers away.

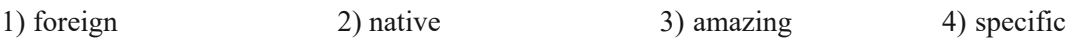

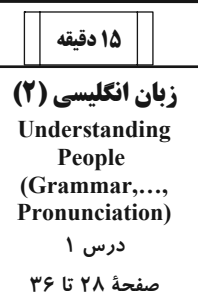

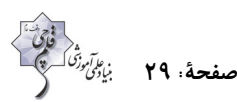

#### *PART B: Reading Comprehension*

**Directions: Read the following passage and answer the questions by choosing the best choice (1), (2), (3), or (4). Then mark the correct choice on your answer sheet.**

**Learning a new language takes time and dedication. In the beginning, it is useful to be exposed to the language regularly through reading, listening, writing, and speaking. Reading children's books, watching TV shows, writing a journal, and having simple conversations with native speakers are good starter activities. These give learners a feel for the patterns and rhythms of the new language.** 

**As learners gain basic proficiency, watching movies, listening to the news, and surfing the internet become helpful. These expose learners to more complex vocabulary and language structures. Talking to native speakers is also important at this stage. Learners should try to communicate as much as possible and not be afraid of making mistakes, as mistakes are part of the learning process.** 

**Over time, with continued practice and exposure, fluency develops. Fluency comes from lots of listening and speaking. Joining language classes, exchange programs and travel to countries where the language is spoken will greatly accelerate learning. With persistence and dedication, anyone can become proficient in a foreign language. The reward is the ability to communicate with more people around the world.** 

#### **127- What is the topic of the passage?**

1) Effective language learning strategies

2) The history of language learning

3) Famous language teachers and their achievements

4) How to become a professional language teacher

#### **128- How can learners achieve fluency in a foreign language, according to the passage?**

1) Through occasional practice with native speakers 2) Only by attending language classes

3) By joining exchange programs and traveling 4) Fluency comes naturally with basic proficiency.

**129- The underlined word "proficiency" in paragraph 2 refers to which of the following options?** 

1) skill 2) experience 3) dictionary 4) percent

### **130- According to the passage, which activity is NOT recommended for learners trying to gain basic proficiency in a new language?**

- 1) Watching TV shows
- 2) Reading children's books
- 3) Writing a journal in the new language
- 4) Traveling to countries where many languages are spoken

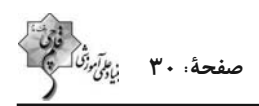

#### تبدیل به تست نمونه سؤالهای امتحانی

#### **PART C: Grammar and Vocabulary**

Directions: Choose the word or phrase  $(1)$ ,  $(2)$ ,  $(3)$ , or  $(4)$  that best completes each sentence. Then mark the answer on your answer sheet.

#### 131- In the sea, there are ... of fish, each one with its own unique colors and patterns that make them special.

- 1) two millions of different types
- 2) millions of different types
- 3) two million of different types
- 4) millions of different type

### 132- How ... do you think it will take to complete the project, considering the available resources and

#### any possible challenges?

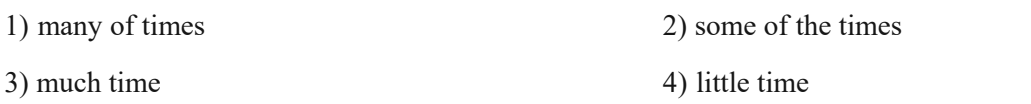

#### 133- My mom and I baked a cake yesterday, and we used ... to make the cake extra creamy and delicious.

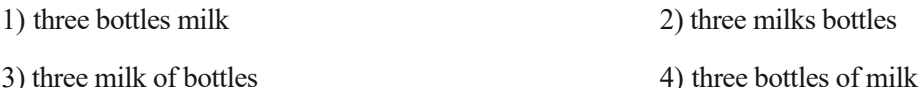

134- In order to succeed in this project, we must all understand and agree on this important ... that quality is more important than quantity.

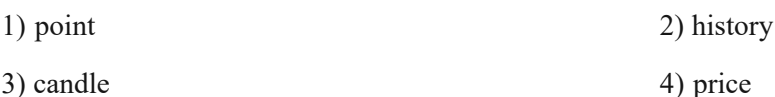

135- Using a language ... can change the intended meaning and prevent successful communication, so

it's important to take the time to learn it correctly.

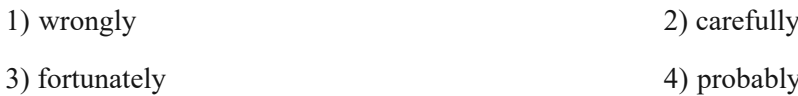

136- The cost of mobile phones can ... greatly based on the brand, model, and features they offer.

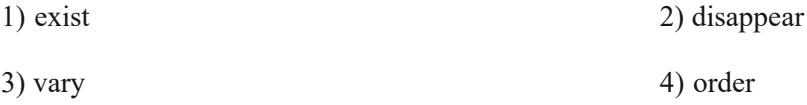

**یک روز، یک درس:** روزهای دوشنبه در سایت کانون <u>https://www.kanoon.ir</u> به درس زبان انگلیسی اختصاص دارد. شما<br>میتوانید خلاصهدرسها و آزمونک مربوط به درس زبان انگلیسی را در این روز از قسمت تازهها در سایت کانون و نیز صفحه مقطع در يافت كنيد.

#### **PART D: Reading Comprehension**

Directions: Read the following passage and answer the questions by choosing the best choice  $(1)$ ,  $(2)$ ,  $(3)$ , or  $(4)$ . Then mark the correct choice on your answer sheet.

The world's population is growing really fast. Currently, there are over 7.8 billion people on the planet, and this number is expected to reach 9.7 billion by 2050. The majority of this growth is happening in developing countries in Africa and Asia. In fact, it is estimated that by 2100, Africa alone will be home to more than 4 billion people.

This rapid population growth has big effects on our planet. It puts pressure on resources such as food, water, and energy, and makes problems such as pollution and climate change worse. It also creates challenges for governments and societies, because they need to provide basic things such as schools, hospitals, and homes to a growing population.

Despite these difficulties, there are also opportunities that come with a growing population. We have more people to work and come up with new ideas. And when we have lots of different people, we can learn more from each other and make the world a better place.

137- Which of the following is TRUE, according to the passage?

1) The world's population is decreasing fast.

- 2) Most of the population growth is happening in Africa and Asia.
- 3) The rapid population growth has no effect on our planet.
- 4) A growing population does not bring any opportunities.

#### 138- How many more people are expected to be living in the world in about 30 years?

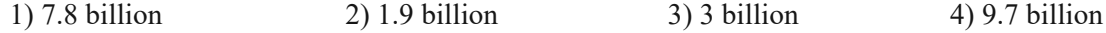

#### 139- What is one of the challenges that comes with a growing population?

- 1) More money and new inventions 2) New ideas and ways of looking at things
- 3) Better schools, hospitals, and homes 4) Not having enough resources

#### 140- What is the main idea of paragraph 3?

- 1) A growing population makes it harder to find enough food.
- 2) Many more people are being born in Africa and Asia.
- 3) Despite being hard, having more people can help us.
- 4) Problems like pollution and climate change will be worse by 2050.

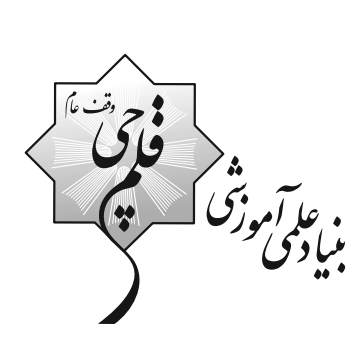

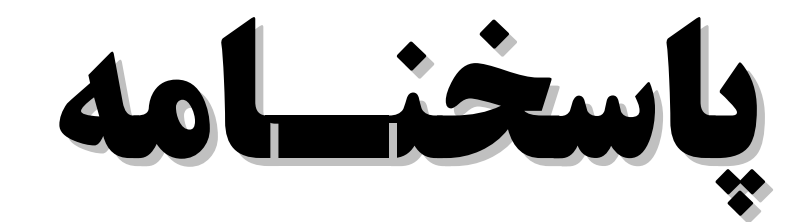

# يازدهم انسسانسي

# **4 آذر ماه 1404**

.<br>منیاد علمی آموزشی قلم چی <sub>(</sub>وقف عام)<br>\* \*

دفتر مرکزی: خیابان انقلاب بین صبا و فلسطین پلاک ۹۲۳ - بنیاد علمی آموزشی قلمچی (وقف عام) ۶۴۶۳-۲۱.

«تمام داراییها و درآمدهای بنیاد علمی آموزشی قلمچی وقف عام است بر گسترش دانش و آموزش»

客客室室室室室室室室室室室室室室<mark>平行港号学界で开拓开拓港</mark>市客室室室室室

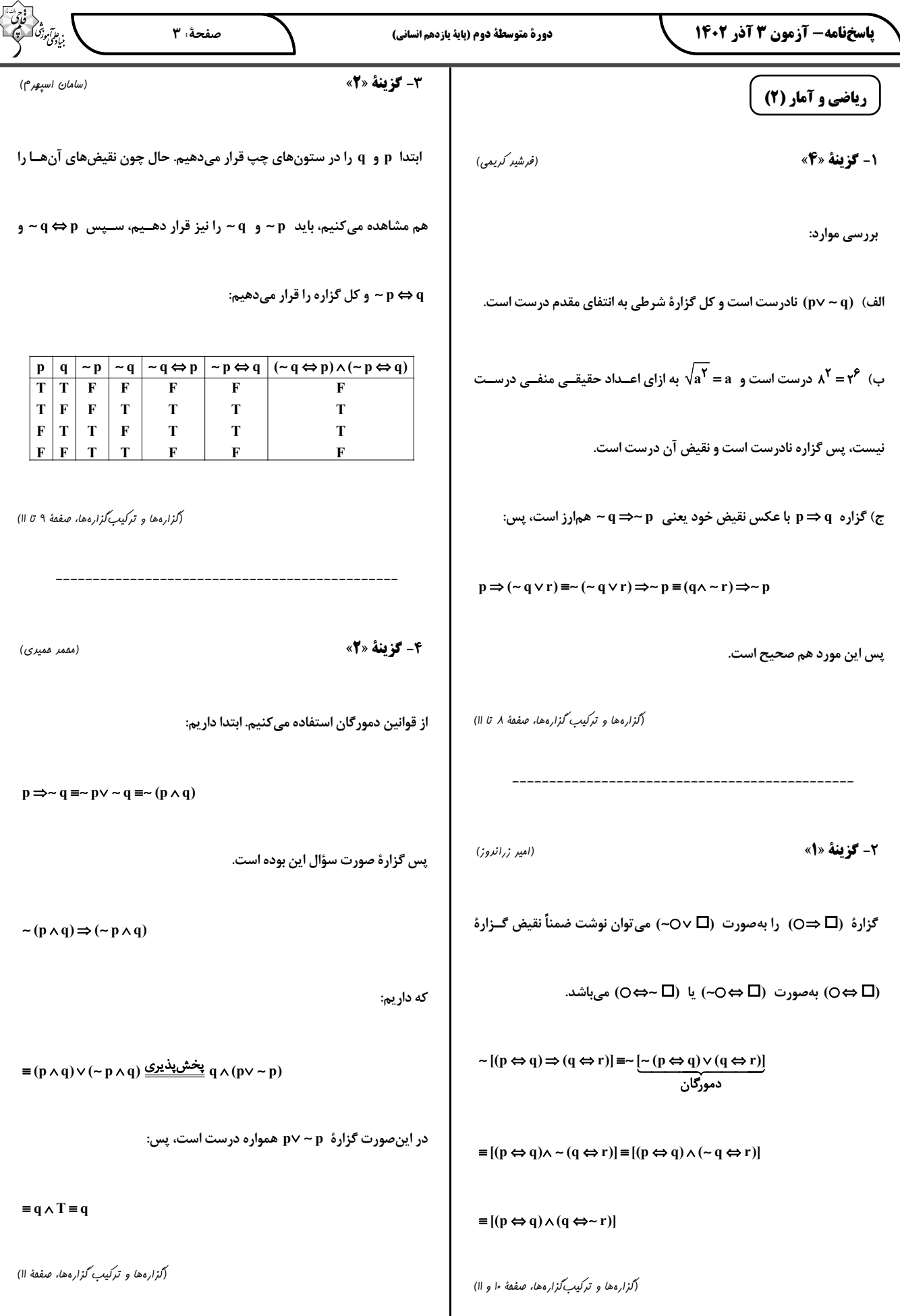

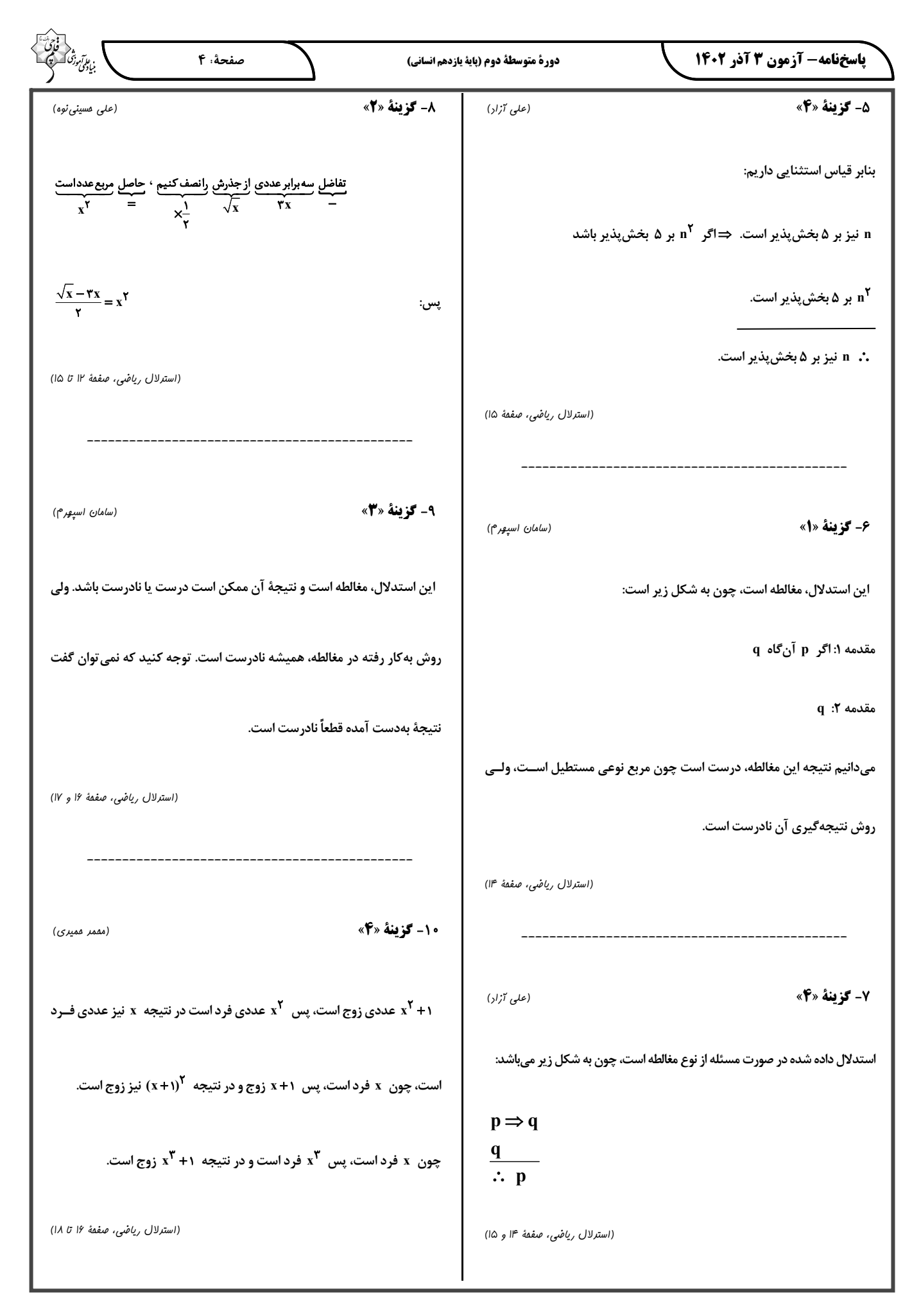

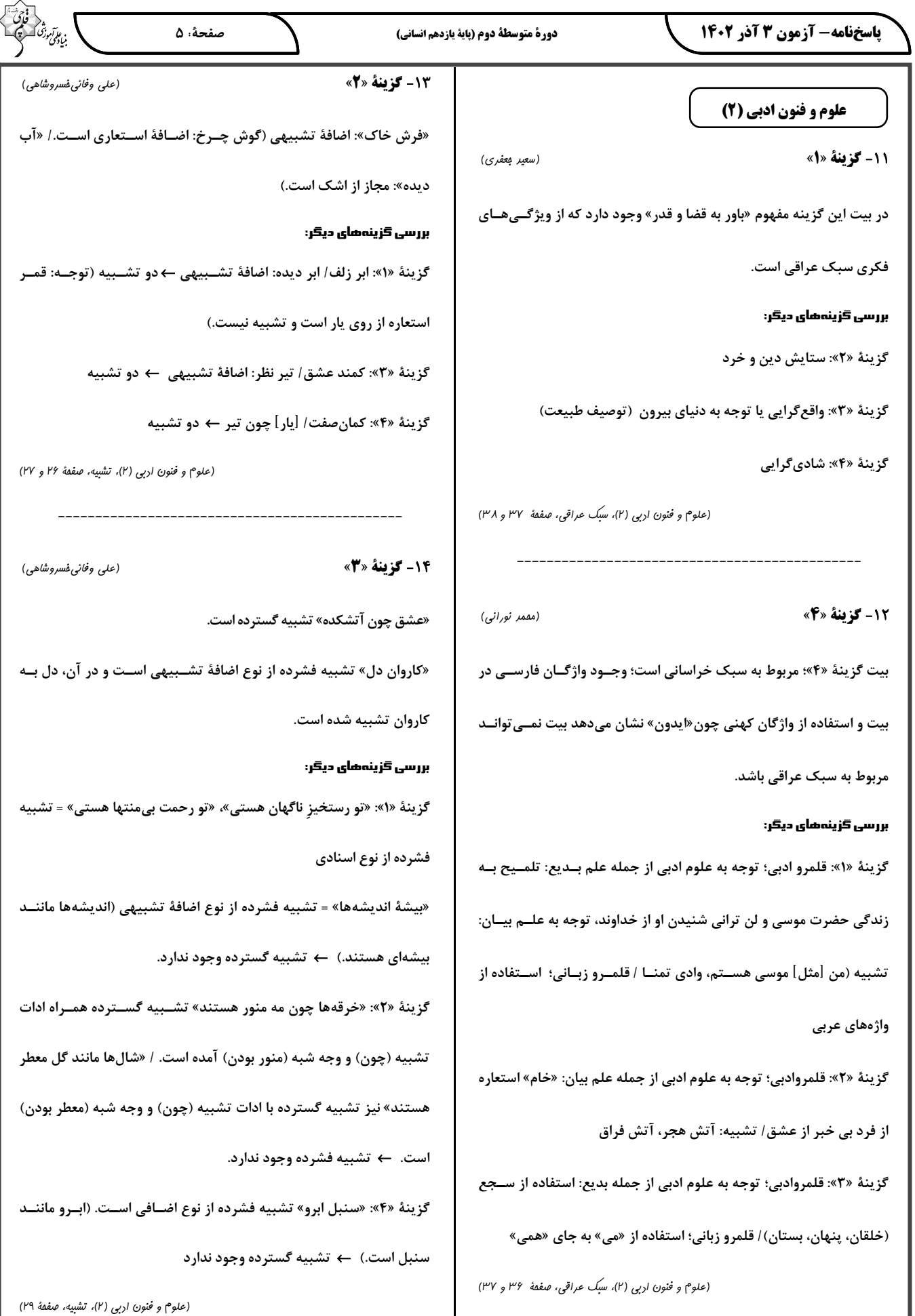

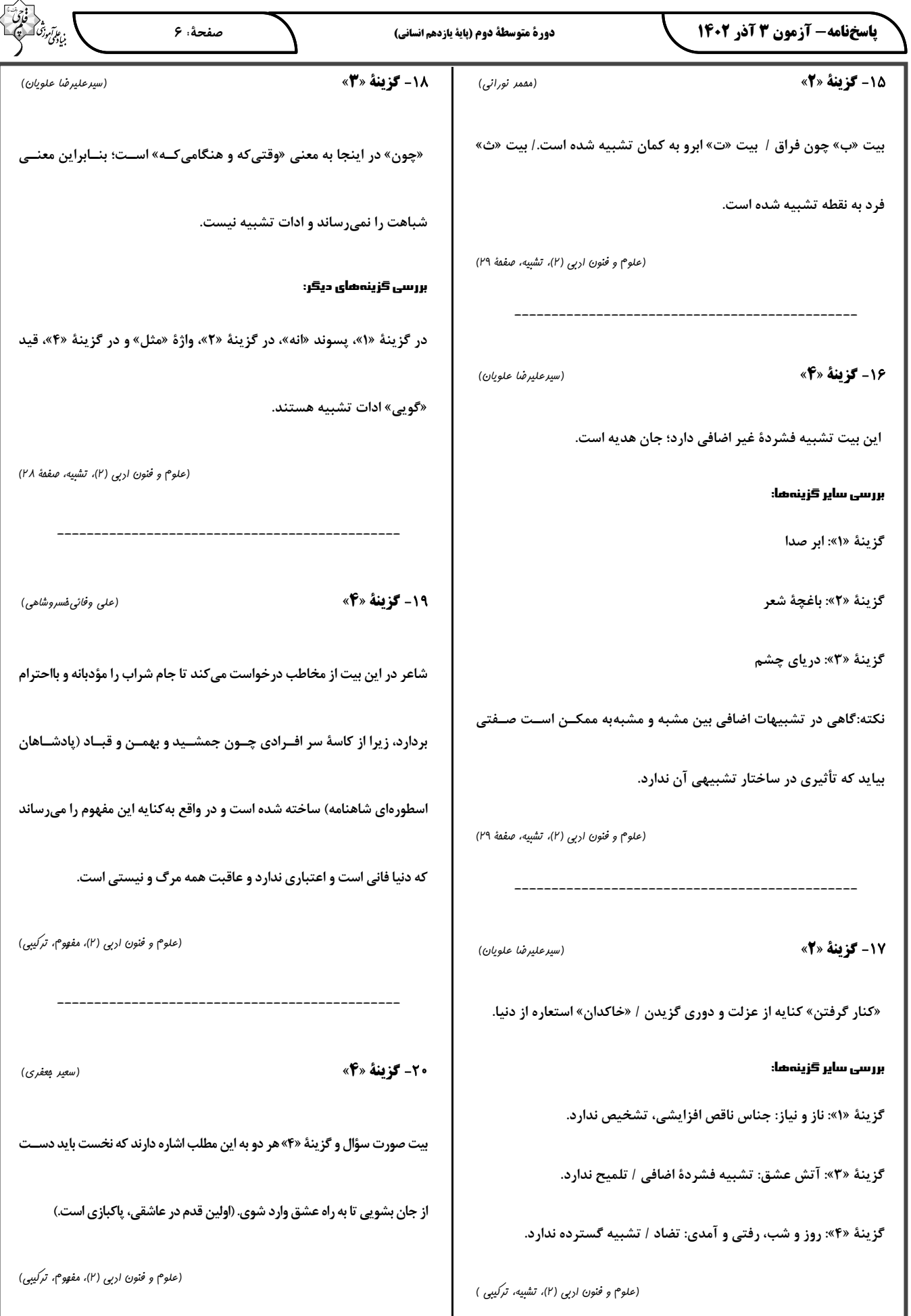

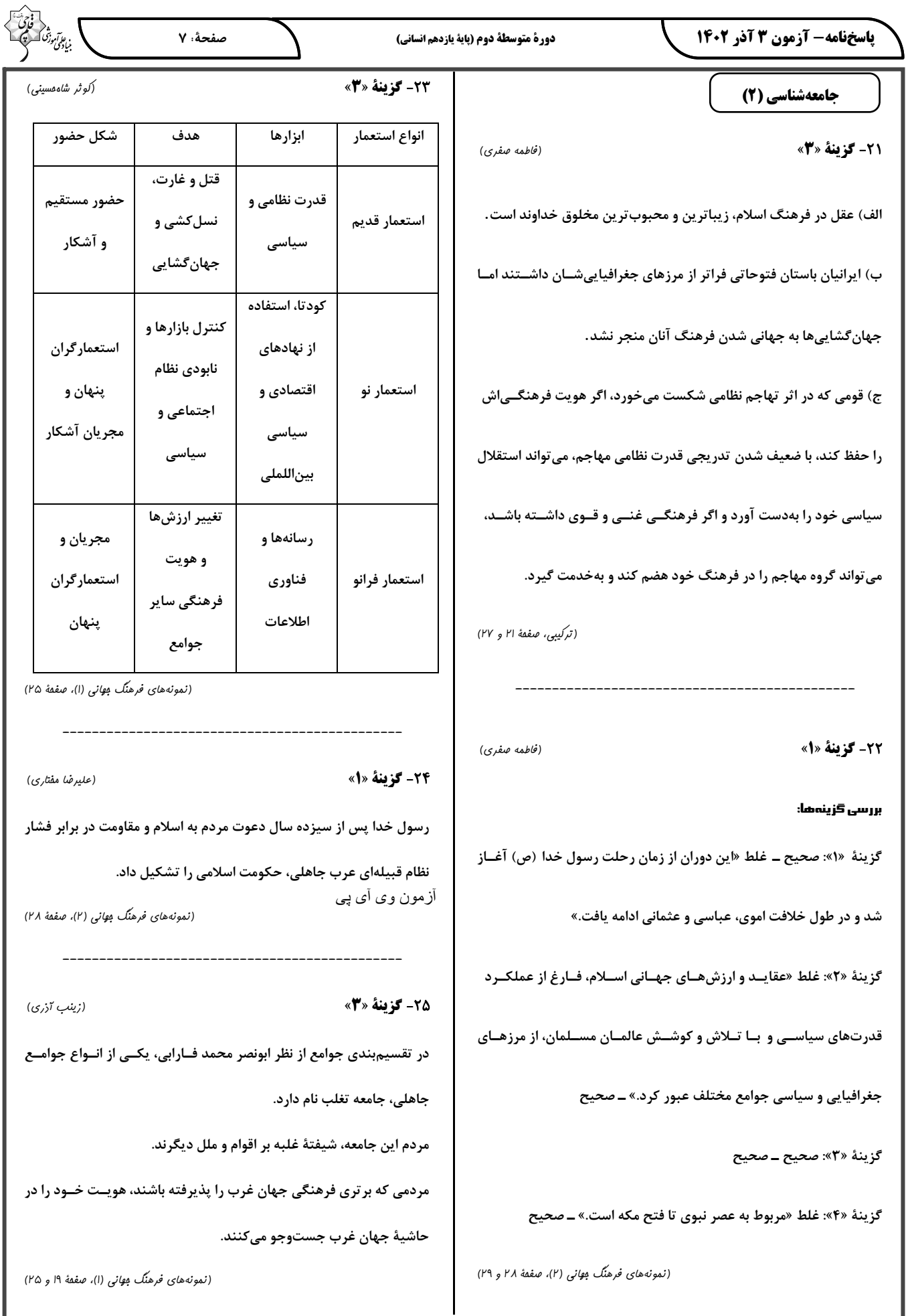

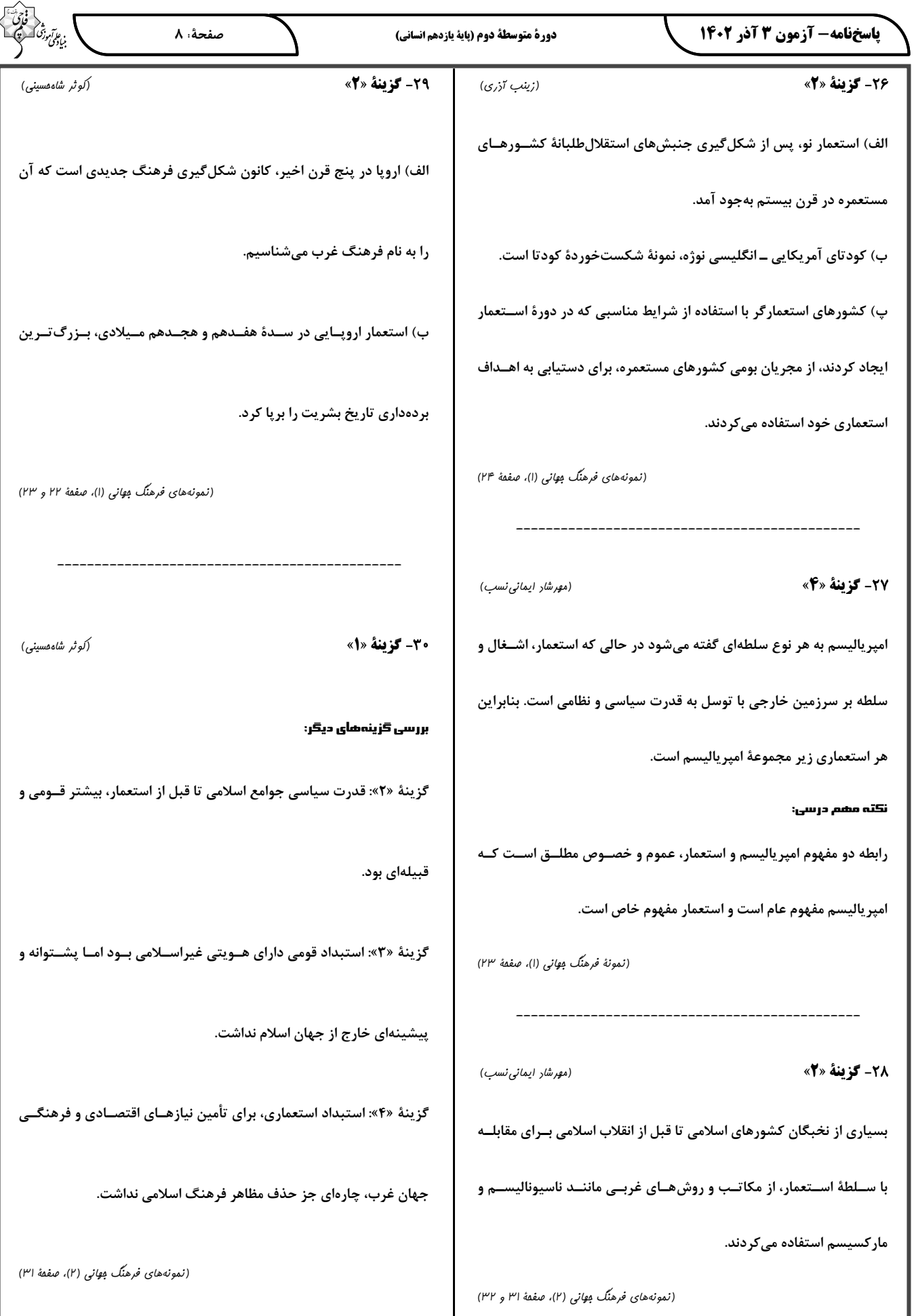

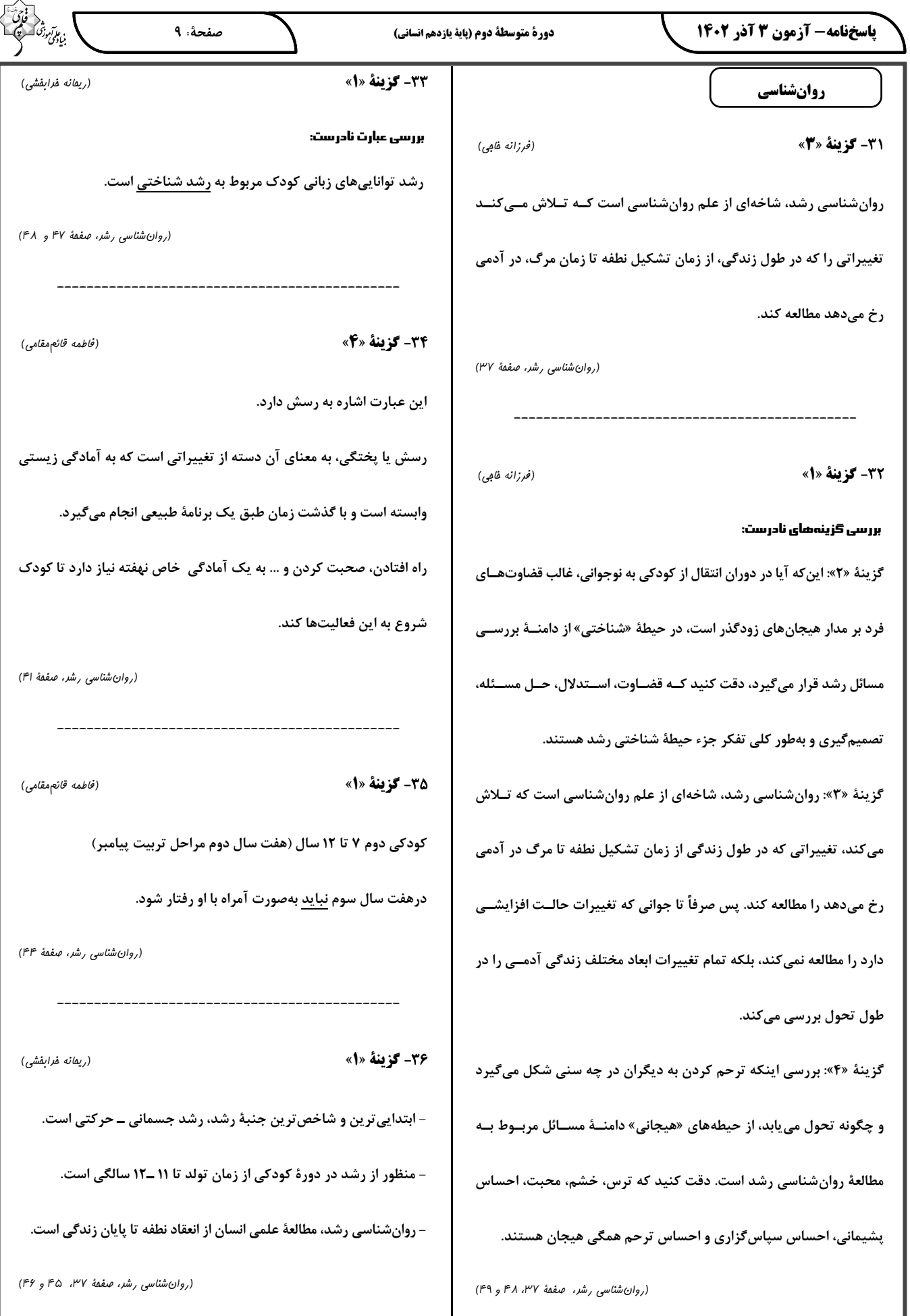

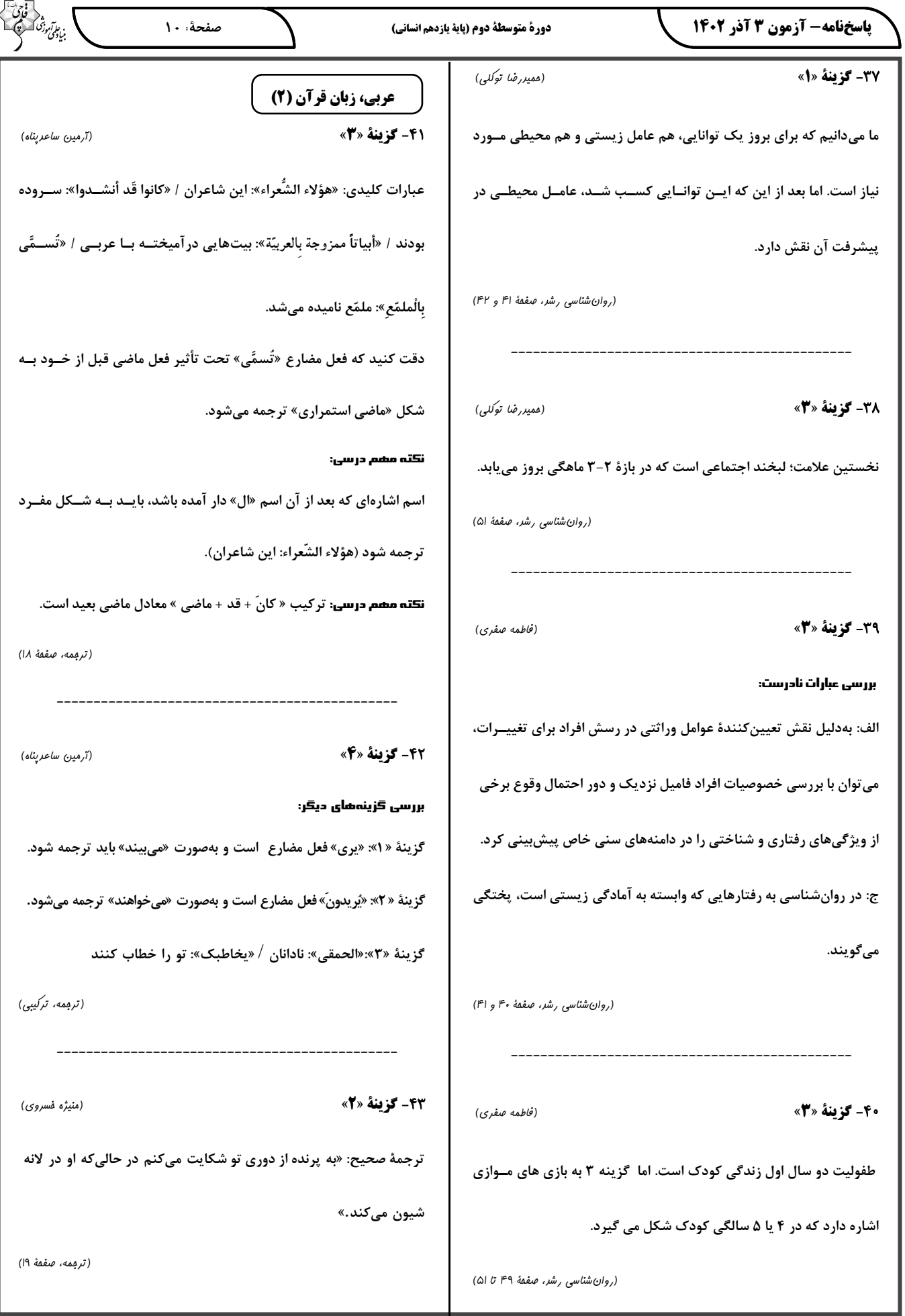

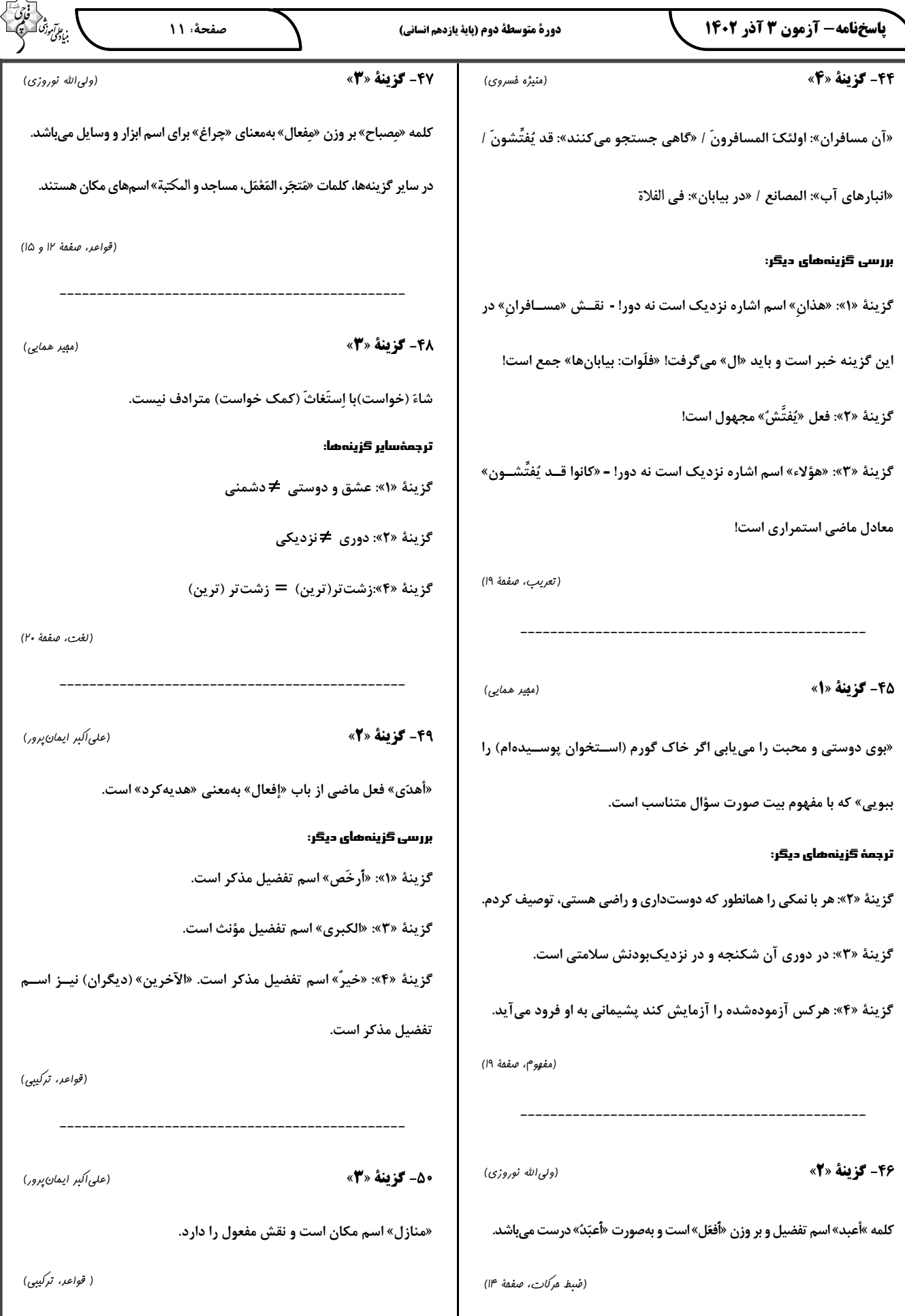

7

پاسخنامه- آزمون 3 آذر 1402

#### **تاریخ (2)**

۵۱- گزىنة «۴»

#### بررسی عبارت نادرست:

ب: خانهٔ کعبه مانند بیشتر عبادتگاههای شبهجزیرهٔ عربستان محل نگهداری

و نیایش برای بتهای گوناگون بود.

(اسلام در مكه، صفقهٔ ۲۳ و ۲۵)

(امیر ممزهارری)

(امیر ممزه ارزی)

#### **5- گزىنة «4»**

در جریان مراسم حج، تعدادی از مـردم یثـرب (مدینــه) دعــوت پیــامبر را یذیرفتند و زمینهساز هجرت تاریخی ایشان شدند.

(اسلام در مكه، صفقهٔ ۲۹)

5- گزينة «1»

بررسی گزینههای دیگر:

#### (میبه ممبی)

گزینهٔ «۲»: در مکه دو طایفهٔ عدنانی (شمالی) و قحطــانی (جنــوبی) وجــود داشتند و اوس و خزرج دو قبیلهٔ بزرگ در مدینه بودند که از یمن به آن دیار مهاجرت کرده بودند.

گزینهٔ «۳»: مکه، تجارت و بازرگانی داشت و مدینه روابط تجاری و سیاســی گستردهای با قبایل و کشورهای همسایه نداشتند.

گزینهٔ «۴»: در سراسر عربستان از مراکز علمی خبری نبود.

(ترکیبی، صفقهٔ ۲۲، ۳۳، ۳۰ و ۳۱)

#### 5- گزينة «4»

پس از آنکه سران قریش در جلب رضایت ابوطالب برای دســت برداشــتن از حمایت رسول خدا (ص) ناکام ماندند، تصمیم گرفتند بنـی۵هاشــم را تحـت محاصرهٔ اقتصادی و اجتماعی قرار دهند. هدف مشرکان مکه ایـن بـود کـه ابوطالب و طايفة او ناگزير شوند پيامبر (ص) را تنها گذارنـد؛ ايـن محاصـره حدود سه سال بهطول انجامید.

(اسلام در مَله، صفقهٔ ۲۸)

(سفار رضیان)

(سهار رضيان)

#### 55- گزينة «2»

- پثرب از نظر اقتصادی، شهر ثروتمندی به شمار نمیرفت.

- به لحاظ اعتقادی، اکثر اعضـای قبیلـههـای عـرب سـاکن شـهر یثـرب،

بتپرست بودند.

- در نتیجهٔ پیمان عقبهٔ دوم، پایگاه امن و مطمئنی برای مسلمانان در پثرب بەوجود آمد.

(امت و مکومت نبوی (ص) در مدینه، صفقهٔ ۳۱ و ۳۳)

تر تیب درست رخ دادن وقایع عبارتاند از: دورهٔ دعوت خاص و محدود ــ آغاز دعوت عمومی ــ محاصــرهٔ اقتصــادی در شعبابي طالب ــ وفات حضرت خديجــه و ابوطالــب ــ پيمــان عقبــهٔ اول ــ پيمان عقبهٔ دوم

(اسلام در مَکه، صفقهٔ ۲۶ تا ۲۹ و ۳۲)

#### 5- گزينة «4»

56- گزينة «1»

(سفار رضیان)

(مهری کاردان)

- ده سال پایانی، از دوران ۲۳ ساله رسالت پیامبر اسلام، در مدینه گذشت. - گروههای یهودی شهر یثــرب بــه ســبب آزار و اذیــت امپراتــوری روم از فلسطین به آنجا کوچ کردند.

- دو قبیله بزرگ اوس و خزرج از یمن به پثرب مهاجرت کردند.

(امت و مکومت نبوی (ص) در مدینه، صفعهٔ ۳۰)

5- كزينة «1» (میبه ممبی) الف: منابع تاریخی و متون دینی اشارهای به وجود حکومت و یا سلطهٔ اشراف و سران قبیلهها در یثرب نکردهاند. ب: مورخان و سیرهنویسان به رقابت و درگیریهای پیاپی اوس و خــزرج در آن شهر اشاره کردهاند. ج: آیات قرآن کریم، علت مخالفت قریش با اســلام را تــرس از دســت دادن موقعیت تجاری و سیاسی آن شهر بیان کردهاست. د: برخی شواهد و مدارک، نشان از گرایش عدهای از مردم عــرب بــه آیــین

(ترکیبی، صفقهٔ ۲۳، ۲۷، ۳۰ و ۳۱)

55- گزينة «3» بررسی عبارات نادرست:

زرتشتی و کیش مانوی دارد.

- مردم یثرب قبل از هجرت پیامبر (ص) میخواستند عبدالله ابن ابــی را بــه ریاست خود برگزینند ولی این تصمیم هرگز عملی نشد.

- در سال دوازدهم بعثت، ١٢ مرد يثربي در مكاني موسوم به عقبه در منا، با پیامبر بیعت کردند.

(امت و هکومت نبوی (ص) در مدینه، صفقهٔ ۳۱ و ۳۲)

#### **60- گزينة «3**»

(سفار رضیان)

(سفار رضیان)

رسول خدا (ص)، به منظـور ایجـاد همبســتگی میـان مهـاجران و انصـار و همزیستی مسالمتآمیز ساکنان مدینه و نیز با هدف تأمین نظم و امنیــت در آن شهر، اقدام به انعقاد پیمان برادری و پیماننامهٔ عمومی مدینه کرد. (امت و مکومت نبوی (ص) در مدینه، صفمهٔ ۳۵)

#### باسخنامه- آزمون 3 آذر 1402

#### جغرافيا (2)

**4- گ ننهٔ «2»** (سميه طالبي) وقتی هوا سرد میشود، مولکولهای آن به هم نزدیک تر میشوند و تعدادشــان در واحد حجم بیشتر میشود. هوای سرد سنگین است و به ســمت پــایین یــا سطح زمین فرود میآید، در نتیجه بر روی منطقهٔ سرد یک مرکز پرفشار پدید میآید. در پرفشار، فشار هوا به سمت مرکز ناحیه افزایش مییابد. (نوامی آب و هوایی، صفقهٔ ۲۴ و ۲۵)

#### **62- گزينة «ا»** بررسی گزینههای دیگر:

گزینهٔ «۲»: در منطقهٔ جنبحاره هوا سرد و سنگین میشود و فرو مینشنید و مراکز فشار زیاد جنب استوایی را بهوجود میآورد.

گزینهٔ «۳»: در ناحیهٔ معتدله حوالی عرض جغرافیایی ۶۰ درجه، بر اثر صـعود

هوا منطقة فشار كم ايجاد مي شود.

گزینهٔ «۴»: قطبها مراکز پرفشار هستند.

(نوامي آب و هوايي، صفقهٔ ۲۶)

(مهری کاردان)

(سهار رضيان)

(سميه طالبي)

#### **63- گزينة «2»**

نور خورشید، مهم ترین منبع انرژی برای زمین و عامل اصلی بهوجود آمــدن ویژگی های آب و هوایی در نواحی مختلف زمین است. تابش خورشــید روی عناصر آب و هوایی چون دما، فشار و رطوبت و بارش تأثیر میگذارد. (نوامي آب و هوايي، صفقهٔ ۲۲)

#### **44- گزينة «3**»

بیابان استرالیا به دلیل قرارگیری در نزدیکی مـدار رأس|لجـدی در منطقــهٔ جنب حارةای به وجود آمده است.

علت اصلی بهوجود آمدن بیابان آتاکاما وجود مرکز پرفشار و صعود نکردن هوا است، هر چند جریانهای آب سـرد کـه از قطـب بـه سـمت ایـن نـواحی در حرکتاند، موجب تشدید صعود نکردن هوا و بیابانی شدن این ناحیه میشود. بیابان ترکستان نیز به علت دوری از دریاها و منابع رطــوبتی و یــا شــکل و جهت ناهمواریها و قرار گرفتن در پشتکوهها که از رسـیدن تـوده هـوای مرطوب جلوگیری میکنند؛ به وجود آمده است.

(نوامی آب و هوایی، صفقهٔ ۳۳ و ۳۴)

(مهری کاردان)

#### ۶۵- گزينة «۱»

#### بررسی عبارت های نادرست:

ب: بیابانهای سرد عمدتاً در عرض جغرافیایی بالا یا در ارتفاعات زیاد قرار دارند. ج: بیابانهای گرم عمدتاً در نواحی مجاور مدار رأس|لسرطان و رأس|لجــدی واقع شدهاند.

د: در سال ۲۰۰۹ ماهوارهها دمای ۷۰ درجهٔ سانتیگراد را برای لوت، در ایران به عنوان داغ ترین نقطهٔ زمین ثبت کردند.

(نوامی آب و هوایی، صفقهٔ ۲۸، ۳۲ و ۳۳)

**۴۶- گزینهٔ «۳»** 

– ابرهایی که در بارندگیهای همرفتی حضور دارند: ابرهای کومولوس هستند. - بارشهای بهاری بیشتر از نوع بارندگیهای همرفتی|ند. – طبقهبندی کوین بر مبنای سه معیار بارش، دما و پوشش گیاهی انجام شده است.

(نوامی آب و هوایی، صفقهٔ ۲۷ و ۲۸)

#### **67- گزينة «4**»

در آبوهوای معتدل، میانگین سردترین ماه بین  $\mathbb{C}^{\circ}$  +۱۸ تا ۳ $\mathbb{C}^{\circ}$  است. - آب و هوای بسیار سرد (قطبی) و خشک نامناسب برای رویش گیاه است. - آب و هوای خشک و بسیار سرد (قطبی) کمبود بارش دارد. - در آب و هوای خشک، اختلاف دما زیاد است.

(نوامی آب و هوایی، صفقهٔ ۲۸)

68- گزينة «1»

(مهری کاردان) الف) جبههها مرز بین دو تودهٔ هوای مجاورند و آنها را از هم جدا میکنند. ب) برخورد تودههای هوا با یکدیگر، موجب ناپایداری هــوا و در صــورت دارا بودن رطوبت، موجب بارندگی می شود.

ج) در منطقهٔ معتدله، جبههٔ قطبی تشکیل میشود.

(نوامي آب و هوايي، صفقهٔ ۲۵)

69- گزينة «1»

(مهری کاردان)

بارندگی کوهستانی (ناهمواری)

در این نوع بارندگی، نواحی مرتفع و کوهستانها با توجه به شکل و جهتــی که دارند، مانع آن میشوند که تودهٔ هوای مرطوب به طور افقی حرکت کنــد. در نتیجه، تودهٔ هوا در امتداد دامنهٔ کوه به طرف قله بــالا مــیرود و هنگــام صعود، دمای آن کاهش می یابد و دیگر نمی تواند رطوبت را در خود نگه دارد و بنابراین، موجب بارش میشود.

(نوامی آب و هوایی، صفقهٔ ۲۷)

(مبيبه ممبي)

70- گزينة «2»

بررسی عبارترهای نادرست:

الف: در سال ۱۹۹۲ دمای ۵۸ درجهٔ سانتیگراد برای العزیزیه واقع در کشـور لیبی در صحرای بزرگ افریقا به عنوان گرمترین نقاط جهان ثبت شده است. د: صحرای بزرگ افریقا در نواحی مجاور مدار رأس|لسـرطان و رأس|لجــدی واقع شدهاند.

(نوامی آب و هوایی، صفقهٔ ۳۳ و ۳۴)

## https://konkur.info

(مهری کاردان)

(سميه طالبي)

#### **14 :Èv¨ (Ê¿Z¿Y ºÅ{ZË ÈËZa) ¹Á{ ÈÂf» ÇÁ{ 1402 }M 3 ½Â»M - Ä»Z¿xZa**

#### **جغرافیا (2) ـ آشنا**

**(»Zm [Zf¯) »2« ÈÀ˳** 71 -

 **(22 Èv¨ ,ÊËYÂÅ Á [M ÊuY¿)** 

**½Ì¯Y / ½ÁfÌ¿**

آزمون وی آی پی

**(»Zm [Zf¯) »2« ÈÀ˳** 72 -

جابهجایی تودههای هوا بین کمربندهای فشار، موجب وزش بادهای مختلف  **.{ÂÊ» ÊËYÂÅ Á [M cYÌ̤e Á ¾Ì» ǯ t {**

 **----------------------------------------------**

 **----------------------------------------------**

 **(26 Èv¨ ,ÊËYÂÅ Á [M ÊuY¿)** 

**(»Zm [Zf¯) »3« ÈÀ˳** 73 -

**,Z/»{ Ä] Â]» ÉZ»M ÉZÅÃ{Y{ ,ÄÌuZ¿ ®Ë ÉYÂÅ Á [M ¿ Ä] ½{]Êa ÉY] (f/Ì] Z/Ë µZ/Ê 0Ó¼ ») Ê¿ÓÂ ÉZŵZ Ê Y** « **Á d]Â ,Z]** جمع آوری و میانگین آن را محاسبه میکنند و آب و هوا یکی از عوامل مهــم **ي**ديد آمدن ناحيه است.

 **----------------------------------------------**

 **(21 Èv¨ ,ÊËYÂÅ Á [M ÊuY¿)** 

**(»Zm [Zf¯) »1« ÈÀ˳** 74 -

**dY f» 8000 Z¨eY ¥ÔfyY ¾ËY]ZÀ] |Z]Ê» ¨ Z¨eY ZË{ t ½Âq**

**بنابراين:** 

**[** اختلاف دمای دو نقطه ۴۸ = <mark>^۰۰۰× = <sup>۱۰۰۰</sup> =</mark> x 1000 6 8000

 **دمای هواپیما ۲۲− = ۱۶** − ۱۶

 **(23 Èv¨ ,ÊËYÂÅ Á [M ÊuY¿)** 

 **----------------------------------------------**

**(»Zm [Zf¯) »3« ÈÀ˳** 75 -

**بررسی عبارت های نادرست:** 

**{ÂÊ» . Ã|ÅZ» ©]Á |Á |ÀeÉZŽYZ] Á Å ,ÊËYÂfY ªZÀ»{ : ¦·Y ¶°/ ª/^ ,{̳ʻ cÂ ZÅÄÆ^m ¶v» { fÌ] ÉYÄÆ^m ʳ|¿Z] : \_ .|f§YÊ» ©Z¨eY Äm{ 60 ÊËZ̧Y¤m Ê·YÂu { Ê{ [Zf¯ 26 Èv¨** ث: جابهجایی تودههای هوا بین کمربندهای فشار، موجب وزش بادهای مختلف  **{ÂÊ» . ÊËYÂÅ Á [M cYÌ̤e Á ¾Ì» ǯ t {**

 **(27 Á 26 Èv¨ ,ÊËYÂÅ Á [M ÊuY¿)** 

**(»Zm [Zf¯) »4« ÈÀ˳** 76 - **\/m» |Ì/Ây Á{ Ä] ½M Ê·Z¬f¿Y {³ Y|» ] ¾Ì» Âv» ½{Â] ¶ËZ» Á ®/ËZe Á ¾/Á È/¬À» d Á ,Ê·Z¬f¿Y Á Ê Á d¯u Ê į {ÂÊ» Ê·Z¼ ǰ¼Ì¿ { Á ¦¸fz» ÊuY¿ { µZ ¦¸fz» µÂ§ Á \ Á Á µÂ و جنوبی متفاوت باشد.** 

 **(23 Èv¨ ,ÊËYÂÅ Á [M ÊuY¿)** 

بن *علق مودّة*<br>بنياد من

 **----------------------------------------------**

**(»Zm [Zf¯) »4« ÈÀ˳** 77 -

 **{Á . Ê» ÓZ] { ÉYÂÅ Y§ ] ¹³ ÉYÂÅ ,25 Èv¨ ËÂe Ä] ÄmÂe Z] (¦·Y .{Y{ ¬¿ Z» ¯ ÊËYÂÅ Á [M cYÌ̤e { Ê^« ÈÆ^m ([**

 **(25 Èv¨ ,ÊËYÂÅ Á [M ÊuY¿)** 

**(»Zm [Zf¯) »2« ÈÀ˳** 78 -

 **------------------ ----------------------------**

 **|À¯ . Ê» Y|m cYZÌ ËZ Y Y ¾Ì» ÇZÌ ïYÂÅ {ÂmÁ (¦·Y ªZ/À» Ä/] |Ì/Ây È /Y į {ÂÊ» \m» ¾Ì» Âv» ½{Â] ¶ËZ» ([** استوایی، عمود یا نزدیک به عمود بتابد.

 **|]ZËÊ» . ÅZ¯ YÂÅ ÉZ»{ Äm{ 6 f» YÅ Å ÉYY Ä] (k**

**1000 0 150 × 4000 × 400 × 400** + 0 × 400

 **(23 Á 22 Èv¨ ,ÊËYÂÅ Á [M ÊuY¿)** 

**(»Zm [Zf¯) »3« ÈÀ˳** 79 -

هر چه از استوا به سمت عرضهای جغرافیایی بالاتر حرکت میکنیم، دمـای

هوا كاهش مى يابد.

**[M ÊËZ/Ë{ ÉZŽZËm ȼq Á Z»³ ÇÌy} ±] ^À» ÊËYÂfY ÊuY¿** گرم در اقیانوس۵ا هستند.

 **----------------------------------------------**

 **Ê¿Z/» c|/» { ¶/v» ®Ë { (¨¼eY) ïYÂÅ Êf«Â» Á Y~³ dÌ Á YÂÅ كوتاه است.** 

 **(23 Á 21 Èv¨ ,ÊËYÂÅ Á [M ÊuY¿)** 

**(»Zm [Zf¯) »4« ÈÀ˳** 80 -

 **.dY {ZË YÂÅ Z§ 3 Á 1 ÉZÅd¼« { Á º¯ YÂÅ Z§ 2 d¼« { (¦·Y**

 **|]ZË . Ê» ËY§Y ÄÌuZ¿ ¯» d¼ Ä] YÂÅ Z§ ,Z§a ¯»{ ([**

 **(24 Èv¨ ,ÊËYÂÅ Á [M ÊuY¿)** 

## https://konkur.info

 **----------------------------------------------**

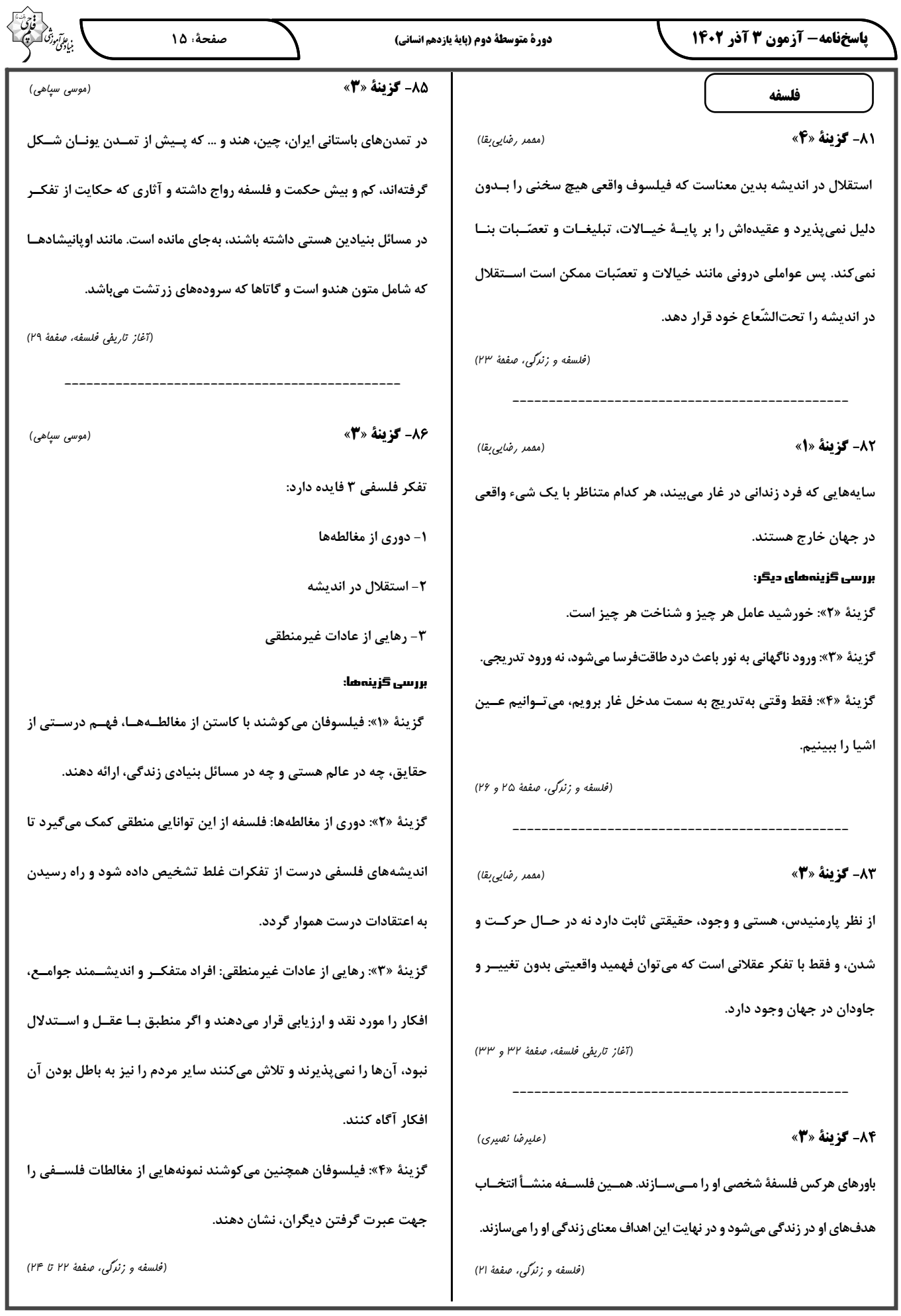

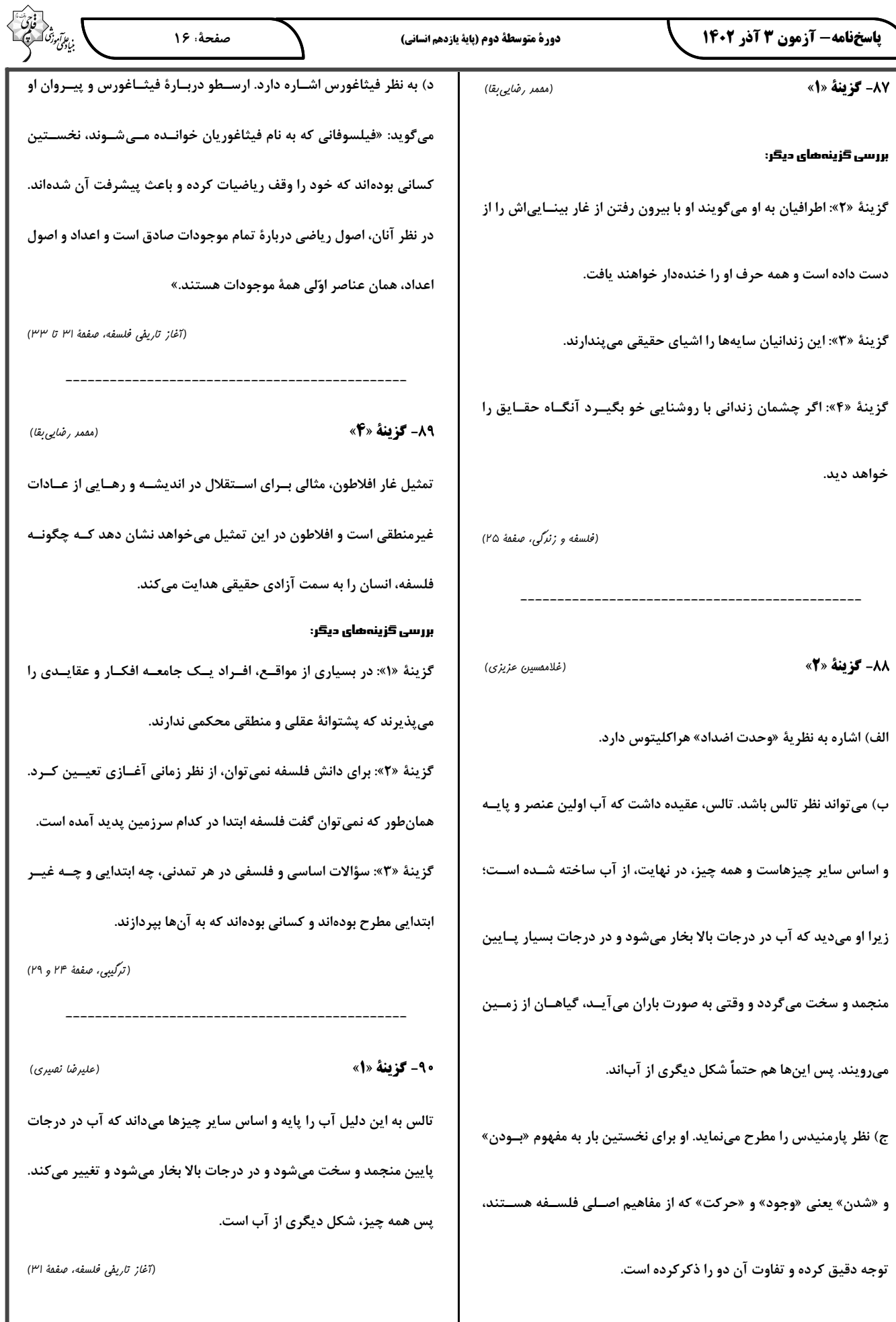

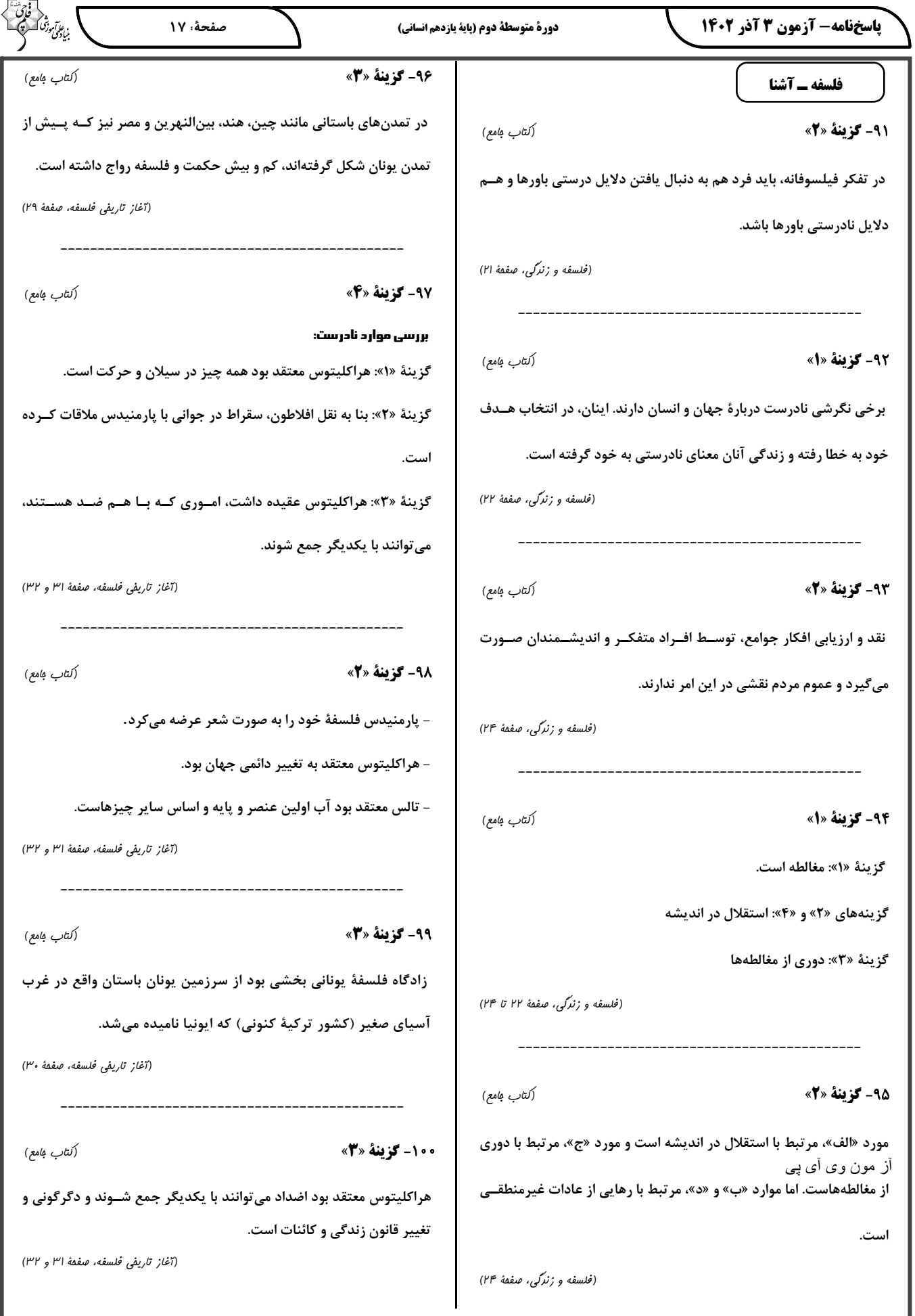

 $\overline{\wedge}$ 

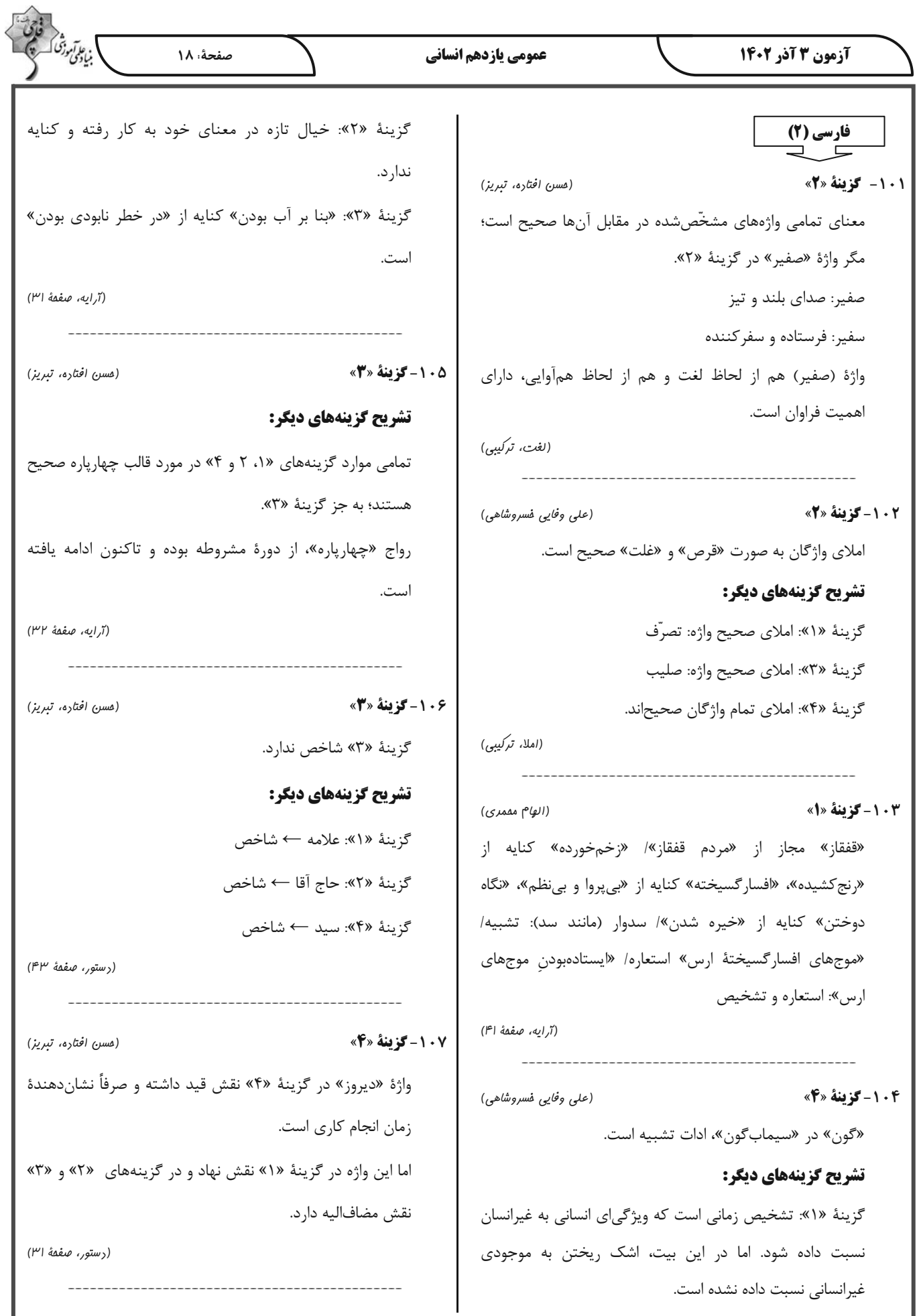

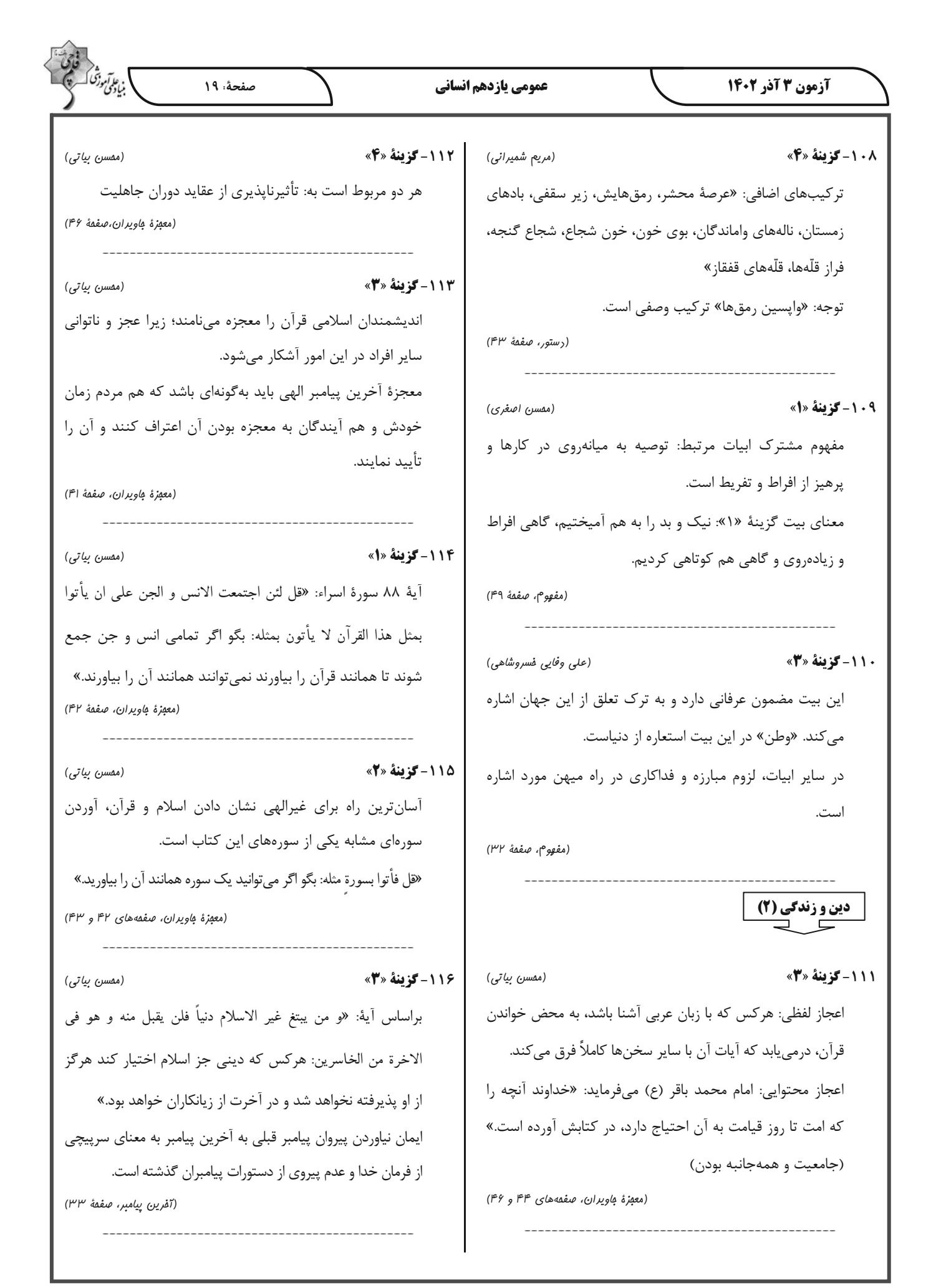

.<br>بنادگونی درد صفحة ٢٠ آزمون 3 آذر 1402 عمومي يازدهم انساني زبان انگلیسی (2) (امیر مهری افشار) 117- گزينة «2» こ こ پیروان پیامبران گذشته که از آمدن پیامبر جدید آگاه نشوند؛ 121- گزينة «4» (ممسن رمیمی) چنین افرادی نزد خداوند عذر دارند و اگر مطابق دین خود عمل ترجمهٔ جمله: «این روزها، بسیاری از محققان در تلاش برای کرده باشند، پاداش خود را میگیرند. محافظت از زبانهای در خطر انقراض هستند و این می تواند (آفرين ييامبر، صفمة ٣۴) بسیاری از اطلاعات و ارزشهای فرهنگی مردم را در سراسر جهان حفظ كند.» 118- گزينة «4» (ممسن بي*ا*تى) نكتة مهم درسي: هر پیامبری که میآمد به آمدن پیامبر بعدی بشارت میداد و بر با توجه به این که "information" (اطلاعات) یک اسم غیر پیروی از او تأکید میکرد. قابل شمارش است، بنابراین به صفت غیر قابل شمارش نیاز (آفرين پيامبر، صفمهٔ ٣٣) داریم (رد گزینههای «۱ و ۳»). از طرفی، با توجه به معنی و (مرتضی ممسنی کبیر) 119- كزننة «ا» مفهوم جمله نمی¤وانیم از "a little" استفاده کنیم (رد گزینهٔ خداوند در قرآن كريم، پيامبر اكرم (ص) را «خاتم النبيين»  $(\langle \rangle \rangle)$ معرفي ميكند: «و لكن رسول الله و خاتم النبيين: بلكه [او] (گرامر) فرستادهٔ خدا و پایانبخش پیامبران است.» پیامبر اکرم (ص) نیز 122-گزينة «3» (ممسن رمیمی) در اجتماعات مختلف، خود را به عنوان آخرين پيامبر الهي معرفي ترجمهٔ جمله: «دیروز، من و پدرم تصمیم گرفتیم جدیدترین می کرد تا پس از ایشان کسی ادّعای پیامبری نکند، یا اگر دعا آيفون، ١۵ پرو، را براي من بخريم، اما به دليل اينكه زيادي گران کرد، مردم فریب او را نخورند و بدانند که او پیامبر واقعی نیست. بود، نتوانستیم آن را بخریم. آن هفتصد و نود و نه دلار بود.» (آفرين پيامبر، صفمهٔ ۲۸) نكتة مهم درسي: **120 - كزينة «3**» (مرتضی ممسنی کبیر) باید بین یکان و دهگان اعداد از شمارهٔ ۲۱ تا ۹۹ خط تیره قرار دهیم دینی میتواند برای همیشه ماندگار باشد که بتواند به سؤالها و (رد گزینههای «۱ و ۴»). همچنین، با توجه به اینکه عدد بیشتر از نیازهای انسانها در همهٔ مکانها و زمانها پاسخ دهد. یعنی یک است، اسم "dollar" باید به شکل جمع باشد (رد گزینهٔ «۲»). دارای پویایی و روزآمد بودن باشد. دین اسلام ویژگیهایی دارد (گرامر) که میتواند پاسخگوی نیازهای بشر در دورههای مختلف باشد. 123- كزينة «2» برخی از ویژگیها عبارتاند از: (ممسن رمیمی) ترجمة جمله: «امروز بعد از كلاس زبان انگليسى اش، دوست ۱- توجه به نیازهای متغیر در عین توجه به نیازهای ثابت صمیمی من، جک، با معلم انگلیسی،مان در مورد آینده صحبت ٢- وجود قوانين تنظيم كننده کرد و معلم به او توصیههایی کرد. امیدوارم دوست بزرگوارم آن (آفرین پیامبر، صفعههای ۲۹، ۳۰ و ۳۱) توصیهها را بپذیرد.»

آزمون 3 آذر 1402

صفحة: ٢١

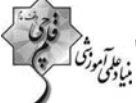

#### نكتة مهم درسي:

اسم "advice" غيرقابل شمارش است و نبايد "s" جمع بگيرد. برای بیان «چند نصیحت» از "pieces of advice" استفاده مي كنيم. همچنين، بعد از صفت اشارة "those" از اسم جمع استفاده می شود (رد سایر گزینهها).

(گرامر)

124- گزينة «1» (مبتبی درفش*ان گر*می) ترجمهٔ جمله: «برای این که ببینید مهارتهای زبانی شما چگونه در حال بهبود است، باید تغییرات واژگان و روان شدن خود را در طول زمان اندازهگیری کنید.»

> ٢) محافظت كردن ۱) اندازهگیری کردن ۴) کامل کردن ۳) انتقال دادن

(واژگان)

125 - گزينة «4» (مبتبی درفشان گرمی) ترجمهٔ جمله: «من در مورد آن عکس از آن مرد پرسیدم و او گفت که هزار دلار میخواهد زیرا آن ارزش تاریخی داشت.» ۲) فرهنگ ۱) ذهن

۴) ارزش

۳) زبان

(واژگان)

(مبتبی درفشان گرمی) ۱۲۶-گزینهٔ «۲» ترجمهٔ جمله: «مرد گمشده از شکارچیان و ماهی گیران بومی که کمتر از سی کیلومتر دورتر زندگی میکردند، کمک خواست.» ۱) خارجي ۲) بومی ۴) خاص ۳) شگفتآور (واژگان)

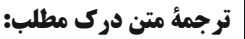

یادگیری یک زبان جدید نیازمند زمان و اختصاص وقت و انرژی است. در آغاز، مفید است که بهطور منظم از طریق خواندن، گوش دادن، نوشتن و صحبت کردن در معرض آن زبان قرار بگیرید. خواندن کتابهای کودکانه، تماشای برنامههای تلویزیونی، نوشتن یک دفتر خاطرات و مکالمههای ساده با بومی;بانان، فعالیتهای آغازین خوبی هستند. اینها به زبانآموزان احساسی [آشنا] نسبت به الگوها و ریتمهای زبان جدید میدهند.

با كسب مهارت اوليه توسط زبانآموزان، تماشاي فيلم، گوش دادن به اخبار و گشتزنی در اینترنت [برای آنان] مفید میشود. این امور زبانآموزان را در معرض واژگان و ساختارهای زبانی پیچیدهتری قرار میدهند. صحبت با بومیزبانان نیز در این مرحله مهم است. فراگیران [زبان جدید] باید سعی کنند تا حد امکان، ارتباط برقرار كنند واز اشتباه كردن نترسند، زيرا اشتباه بخشى از فرآیند یادگیری است.

با گذشت زمان، با تمرین و قرار گرفتن مستمر در معرض ازبان جدید]، شیوایی [در زبان جدید] توسعه مییابد. تسلط و شیوایی از [امر] زیاد گوش دادن و زیاد صحبت کردن ناشی میشود. شرکت در کلاسهای زبان، برنامههای تبادل [دانشآموز یا دانشجو] و سفر به کشورهایی که [در آنجا مردم] به آن زبان صحبت میکنند، یادگیری را بسیار تسریع خواهد کرد. با پشتکار و تخصیص وقت و انرژی، هر کسی میتواند در یک زبان خارجی مهارت پیدا کند. پاداش [این کار] توانایی برقراری ارتباط با افراد بیشتر در سراسر جهان است.

127-گزينة «1»

(مقمر مسین مرتضوی)

ترجمهٔ جمله: «موضوع متن چیست؟» «استراتژیهای مؤثر برای یادگیری زبان»

(درک مطلب)

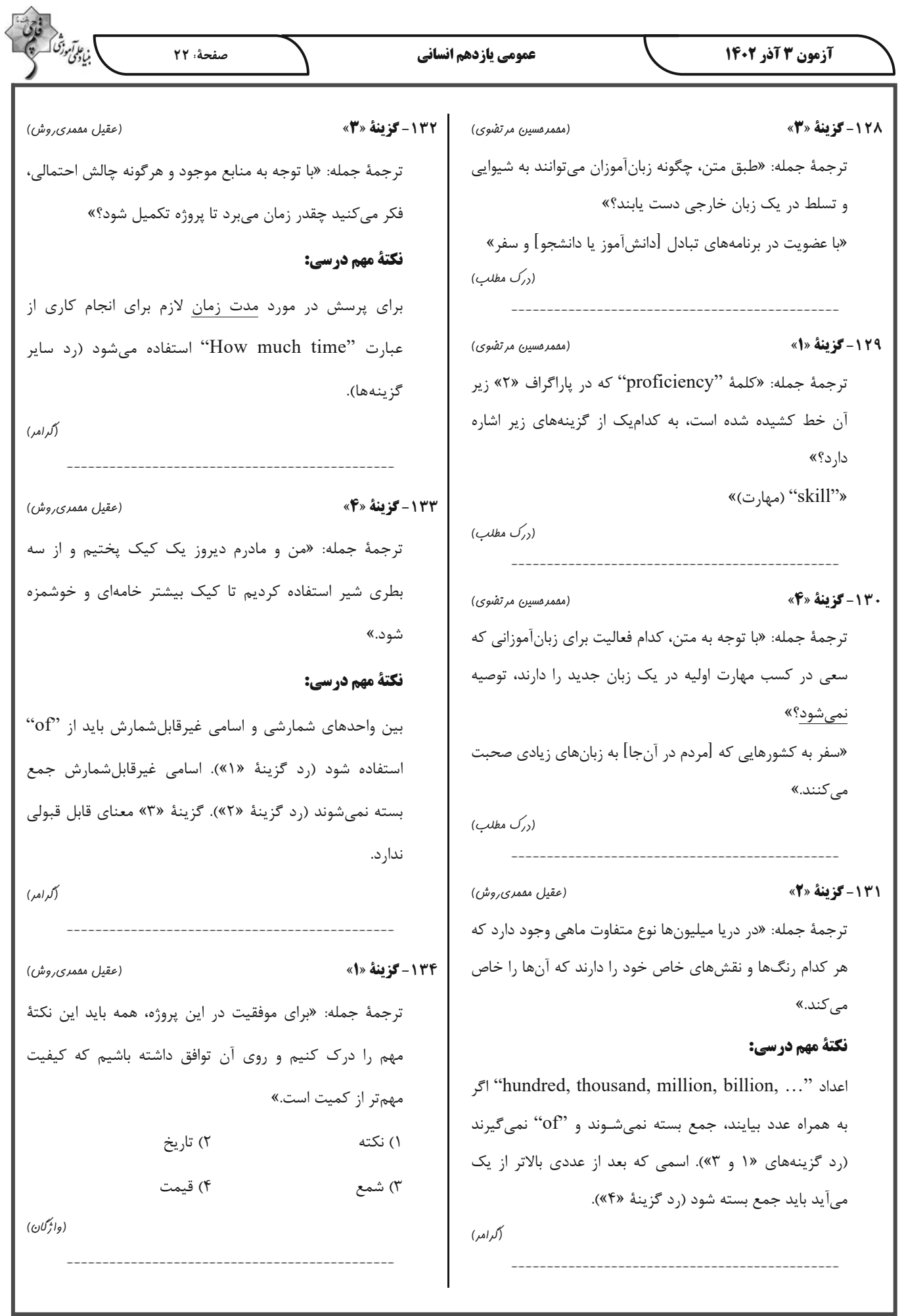

. ع*د آموز*گ]<br>مبادی صفحة: ٢٣ آزمون 3 آذر 140 عمومي يازدهم انساني (عقیل مفمری روش) 135 - گزينة «1» با وجود این مشکلات، فرصتهایی نیز وجود دارد که با یک ترجمهٔ جمله: «استفادهٔ نادرست از یک زبان می تواند معنای جمعیت رو به رشد به وجود میآید. ما افراد بیشتری برای کار و مورد نظر را تغییر دهد و از [برقراری] ارتباط موفق جلوگیری ارائهٔ ایدههای جدید داریم و وقتی افراد مختلف زیادی داریم، کند، بنابراین مهم است که برای یادگیری صحیح آن وقت می توانیم از یکدیگر بیشتر یاد بگیریم و دنیا را به مکانی بهتر بگذا<sub>ر</sub>يد.» تبديل كنيم. ٢) با دقت ۱) بەصورت نادرست 137 - گزينة «2» (عقیل مفمری روش) ۴) احتمالاً ۳) خوشبختانه ترجمهٔ جمله: «کدام یک از موارد زیر با توجه به متن صحیح (واژگان) است؟» ۱۳۶- گزينة «۳» «بیشتر رشد جمعیتی در آفریقا و آسیا اتفاق میافتد.» (عقیل مفمری روش) (ررک مطلب) ترجمهٔ جمله: «قیمت تلفنهای همراه براساس برند، مدل و ویژگی هایی که ارائه می دهند می تواند بسیار متفاوت باشد.» 138 - گزينة «2» (عقیل مفمری روش) ۲) نايديد شدن ۱) وجود داشتن ترجمهٔ جمله: «پیشبینی میشود تا حدود ۳۰ سال آینده چند ۴) سفارش دادن ۳) متفاوت بودن نفر بیشتر در جهان زندگی کنند؟» (واژگان) «۱/۹ میلیارد [نفر]» **ترجمة متن درك مطلب:** (ررک مطلب) جمعیت جهان به سرعت در حال افزایش است. در حال حاضر **139 - گزينة «4»** (عقیل مفمری روش) بیش از ۷/۸ میلیارد نفر روی کرهٔ زمین زندگی می کنند و انتظار ترجمهٔ جمله: «یکی از چالشهایی که با جمعیت در حال رشد می٫ود این عدد تا سال ۲۰۵۰ به ۹/۷ میلیارد [نفر] برسد. اکثر پیش میآید، چیست؟» این رشد در کشورهای در حال توسعه در آفریقا و آسیا اتفاق میافتد. در واقع، تخمین زده میشود که تا سال ۲۱۰۰ آفریقا به «نداشتن منابع کافی» تنهایی خانهٔ بیش از ۴ میلیارد نفر خواهد بود. (ررک مطلب) این رشد سریع جمعیت اثرات بزرگی بر سیارهٔ ما دارد. این [امر] (عقيل مقمري روش) 14 - گزينة «3» بر منابعی مانند غذا، آب و انرژی فشار وارد میکند و مشکلاتی ترجمهٔ جمله: «ایدهٔ اصلی پاراگراف «۳» چیست؟» مانند آلودگی و تغییرات آب و هوایی را بدتر می کند. همچنین چالشهایی را برای دولتها و جوامع ایجاد میکند، زیرا آنها باید «با وجود سخت بودن، داشتن افراد بیشتر می تواند به ما کمک چیزهای اساسی مانند مدارس، بیمارستانها و خانهها را برای کند.» جمعیت رو به رشد فراهم کنند.  $(\cup$ ررک مطلب)

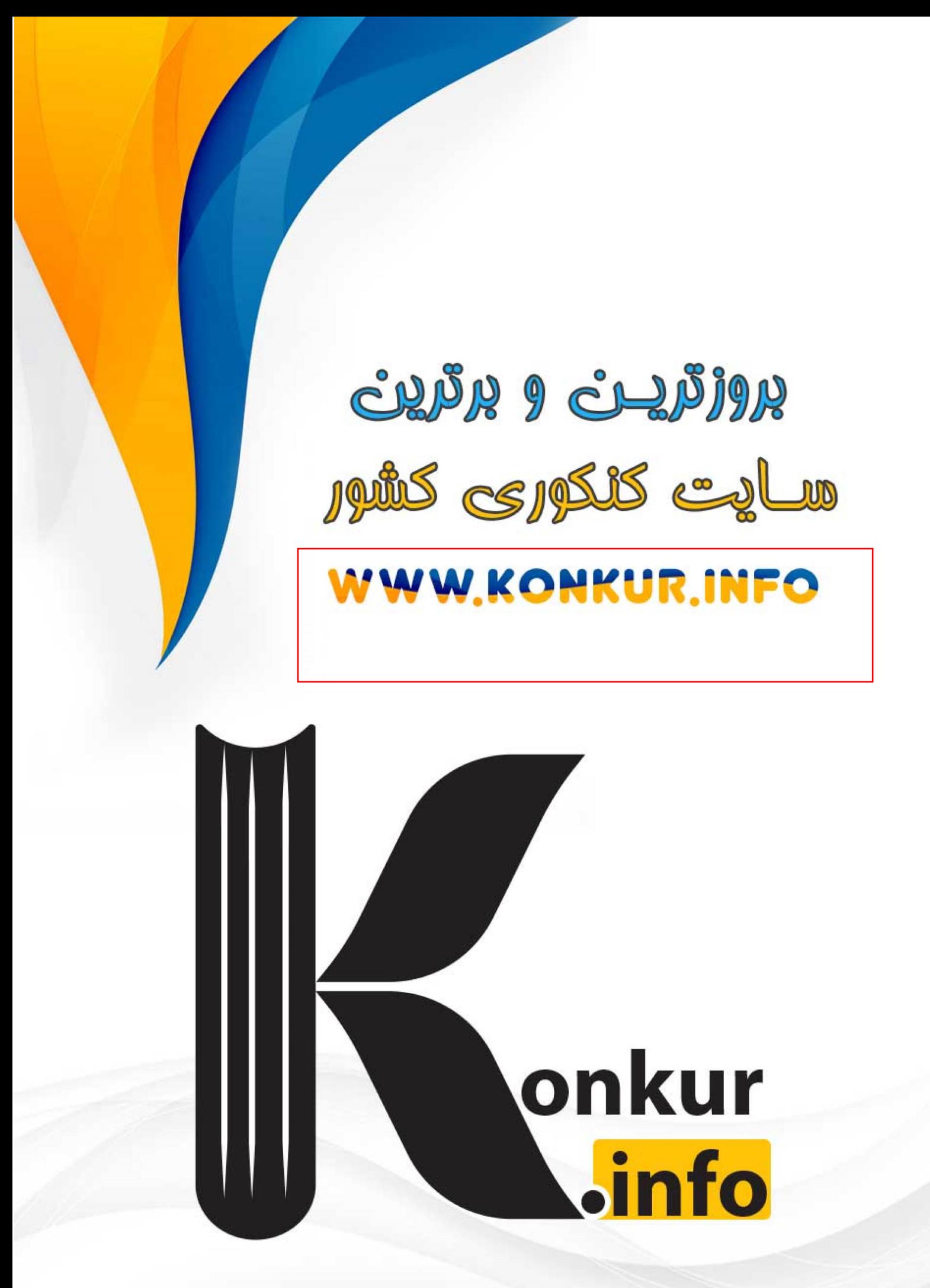